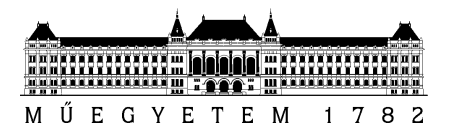

#### SZAKDOLGOZAT-FELADAT

#### **Rátky Marcell (IMNGDM)**

szigorló villamosmérnök hallgató részére

### Alvásmonitorozó rendszer fejlesztése

A szenzoráramkörök egyre csökkenő mérete és fogyasztása napjainkra lehetővé tette a különböző tevékenységek végzése során is viselhető, fiziológiai paramétereket mérő szenzoros rendszerek alkalmazását. A szenzorrendszerek alkalmazásának egy lehetséges területe az alvás paramétereinek monitorozása. A gyűjtött adatok feldolgozása révén hozzásegíthetjük a felhasználót a pihentetőbb alváshoz, az alvást befolyásoló problémák, betegségek kényelmes, otthoni felismeréséhez.

Az alvás fázisainak megkülönböztetésével lehetségessé válik az alvás minőségének kvantitatív becslése, az így létrehozott adatsorokat a felhasználó grafikonon ábrázolva, életvitelével, táplálkozási és egyéb szokásaival összevetve igen hasznos visszajelzést, útmutatást kaphat.

Az alvási apnoe vizsgálata leggyakrabban költséges és kényelmetlen alváslaboratóriumi vizsgálattal történik. Kevésbé súlyos esetei a lakosság jelentős százalékánál előfordulnak, és legtöbbször kivizsgálatlanok maradnak. Ezekben az enyhe esetekben is hasznos lehet azonban a felismerés, amelyhez felesleges lenne egy költséges vizsgálat, amelyet a páciens – látszólagos tünetmentessége okán – egyébként is elutasítana.

A hallgató feladata, hogy az alvási fázisok, illetve apnoe meghatározására a nagy értékű orvosi műszerekhez viszonyítva szerény pontossággal, de kis méretben és alacsony fogyasztással képes eszközt kísérletezzen ki. Ehhez a testfelületen elhelyezett gyorsulásérzékelő, illetve a légzéshangot érzékelő mikrofon jele áll rendelkezésre.

Fentiek alapján a szakdolgozat-készítés keretében az alábbi konkrét feladatokat kell megoldania:

- − Gyorsulás- és hangjelek mintavételezésére alkalmas mikroprocesszoros rendszer tervének elkészítése, tesztáramkör élesztése;
- − Mérési adatsorok felvétele, off-line elemzése;
- − Alvási fázisokra következtető on-line szenzoros modul rendszertervének elkészítése.

**Tanszéki konzulens:** Dr. Sujbert László, docens **Külső konzulens:** Tatai Péter (AITIA International Zrt.)

Budapest, 2012. október 5.

…………………… Dr. Jobbágy Ákos tanszékvezető

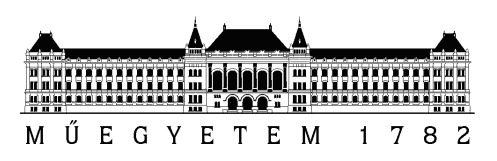

Budapesti Műszaki és Gazdaságtudományi Egyetem Villamosmérnöki és Informatikai Kar Méréstechnika és Információs Rendszerek Tanszék

## Alvásmonitorozó rendszer fejlesztése

**SZAKDOLGOZAT** 

Készítette Konzulens Rátky Marcell dr. Sujbert László, Tatai Péter, Tihanyi Attila

2013. december 22.

# Tartalomjegyzék

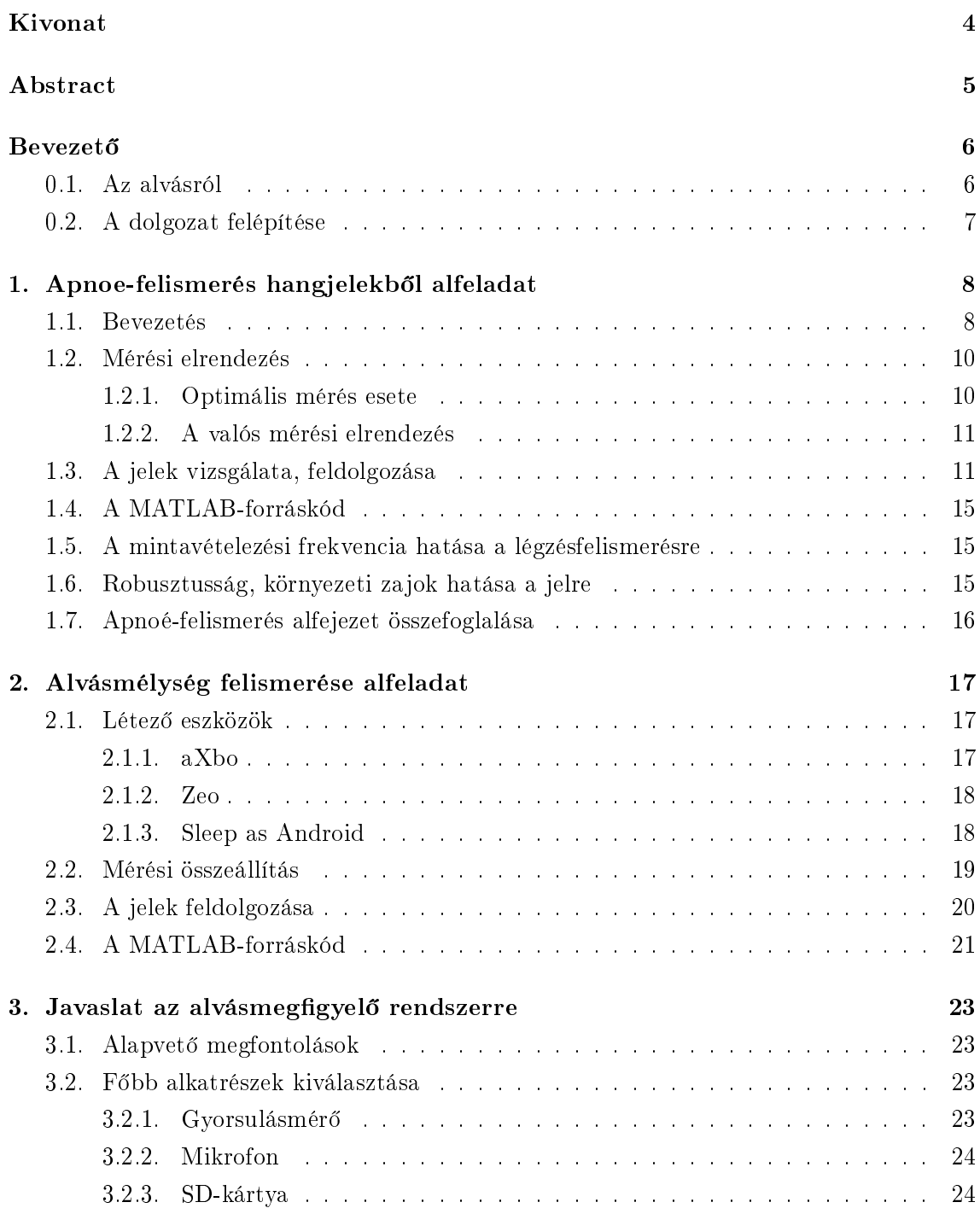

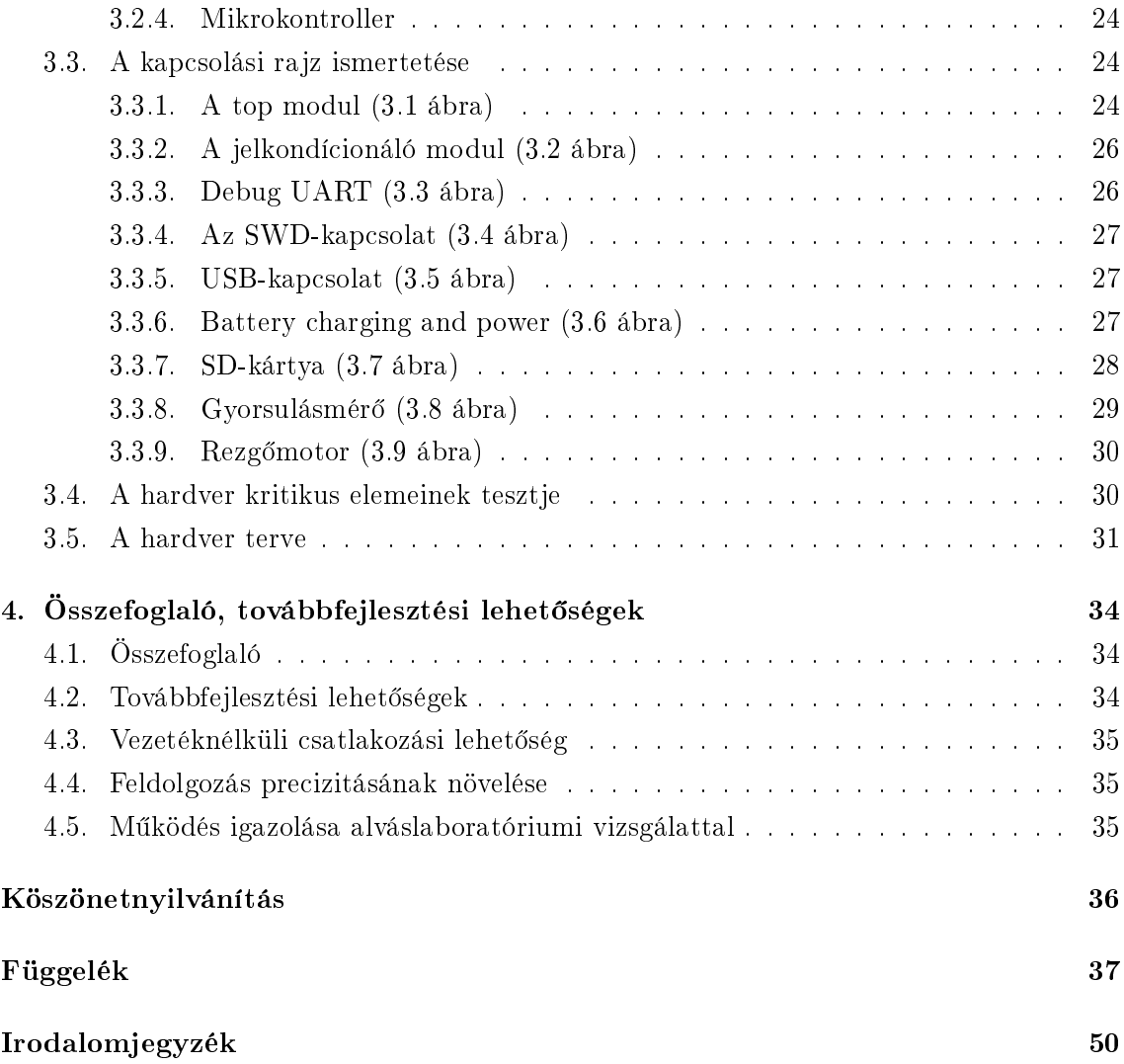

#### HALLGATÓI NYILATKOZAT

Alulírott Rátky Marcell, szigorló hallgató kijelentem, hogy ezt a szakdolgozatot meg nem engedett segítség nélkül, saját magam készítettem, csak a megadott forrásokat (szakirodalom, eszközök stb.) használtam fel. Minden olyan részt, melyet szó szerint, vagy azonos értelemben, de átfogalmazva más forrásból átvettem, egyértelm¶en, a forrás megadásával megjelöltem.

Hozzájárulok, hogy a jelen munkám alapadatait (szerző $(k)$ , cím, angol és magyar nyelvű tartalmi kivonat, készítés éve, konzulens(ek) neve) a BME VIK nyilvánosan hozzáférhető elektronikus formában, a munka teljes szövegét pedig az egyetem bels® hálózatán keresztül (vagy autentikált felhasználók számára) közzétegye. Kijelentem, hogy a benyújtott munka és annak elektronikus verziója megegyezik. Dékáni engedéllyel titkosított diplomatervek esetén a dolgozat szövege csak 3 év eltelte után válik hozzáférhetővé.

Budapest, 2013. december 22.

Rátky Marcell hallgató

## <span id="page-5-0"></span>Kivonat

A szenzoráramkörök egyre csökken® mérete és fogyasztása napjainkra lehet®vé tette a különböző tevékenységek végzése során is viselhető, fiziológiai paramétereket mérő szenzoros rendszerek alkalmazását.

A szenzorrendszerek alkalmazásának egy lehetséges területe az alvás paramétereinek monitorozása. A gyűjtött adatok feldolgozása révén hozzásegíthetjük a felhasználót a pihentet®bb alváshoz, az alvást befolyásoló problémák, betegségek kényelmes, otthoni felismeréséhez.

Az alvás fázisainak megkülönböztetésével lehetségessé válik az alvás min®ségének kvantitatív becslése, az így létrehozott adatsorokat a felhasználó grafikonon ábrázolva, életvitelével, táplálkozási és egyéb szokásaival összevetve igen hasznos visszajelzést, útmutatást kaphat.

Az alvási apnoe vizsgálata leggyakrabban költséges és kényelmetlen alváslaboratóriumi vizsgálattal történik. Kevésbé súlyos esetek a lakosság jelentős százalékánál előfordulnak, és legtöbbször kivizsgálatlanok maradnak. Ezekben az enyhe esetekben is hasznos lehet azonban a felismerés, amelyhez felesleges lenne egy költséges vizsgálat, amelyet a páciens látszólagos tünetmentessége okán egyébként is elutasítana.

Az alvás min®ségének vizsgálatát laboratóriumi körülmények között poliszomnográával (PSG) végzik. Otthoni körülmények között is lehet azonban egyszerű eszközökkel méréseket végezni. Ezek pontossága természetesen nem közelíti meg a laboratóriumi mérésekét, indikációnak viszont hasznosak lehetnek.

Dolgozatomban mikrofonnal felvett hangjelekkel légzést és gyorsulásmérő segítségével alvásmélységet vizsgálok. A mintákon Matlab segítségével végzek feldolgozást. Ezután javaslatot teszek egy teljes rendszer tervére, kitérve a különböző kritériumok teljesíthetőségére. Bemutatom a rendszer kapcsolási rajzát és a hardver kritikusabb részeinek próbapanelen való tesztmérését.

### <span id="page-6-0"></span>Abstract

Since sensor systems are constantly shrinking in size and energy consumption, it has become possible to use them in various wearable sensor systems, measuring physiological parameters during daily tasks.

Sleep monitoring is one of the several possible areas where sensor systems can be used. Data analysis can provide useful information for the subject, helping him enjoy a more restful sleep, and diagnose minor health issues regarding sleep, with no aid of a medical professional.

Estimating the actual sleep phase may lead to a quantitative measure regarding sleep. Measured data can also be inspected by the subject, providing useful feedback when data and lifestyle parameters are juxtaposed.

Diagnosis of sleep apnea is traditionally done by an expensive and inconvenient sleep study (polysomnography). Non-life-threatening cases are believed to be present on a considerable percent of the population, and are  $-$  in numerous cases  $-$  left undiagnosed. It would be most preferable to diagnose these mild cases as well, however an expensive medical examination would be unnecessary and the apparent lack of symptoms would also make the subject reluctant to it.

Sleep quality is usually determined by a sleep study, also referred to as polysomnography or PSG. It is also possible for a patient to do simple measurements at home. These measurements are not near as accurate as a full PSG evaluation, but can be used as indicators.

This Thesis shows how microphone signals can be used for breathing pattern analysis, and a single 3D accelerometer can indicate the depth of sleep. Measurements are then processed in Matlab. Schematics for a complete design fullling the requirements for signal processing are described in detail. Test measurement of critical circuits are shown.

### <span id="page-7-0"></span>**Bevezető**

Az alvás és az álmok ®sid®k óta foglalkoztatják az emberiséget. Már a kb. ie. 22. században keletkezett Gilgames-eposzban is találunk álominterpretációt (Ninszun álomfejtése). Szinte minden ókori kultúrában szerepelt az alvással, álmodással foglalkozó isten [\[10\]](#page-50-1).

Mára a tudomány eljutott arra a szintre, hogy az alvást és az álmodást nagyjából képes legyen tudományos eszközökkel vizsgálni és elemezni.

#### <span id="page-7-1"></span>0.1. Az alvásról

Arra, hogy miért van szervezetünknek alvásigénye, egyelőre csak hipotézisek állnak rendel-kezésre. A négy legvalószínűbbnek tartott elmélet a következő[\[14\]](#page-50-2):

- 1. Evolúciós okokból. Az elmélet szerint azok az állatok, amelyek éjszaka csendben pihentek, kevésbé voltak kitéve a ragadozók támadásának.
- 2. Energiatakarékosságból. A Harvard egyetem kutatói szerint alvás közben energiafelhasználásunk a nappal szokásos érték 10%-ára is lecsökkenhet. Ez az arány állatok esetében még alacsonyabb lehet. Mivel éjjel nehezebb volt táplálékhoz jutni, lehetséges, hogy a szervezet válaszul fejlesztette ki az alvás képességét.
- 3. Resztoratív funkciók végrehajtásának céljából. Az utóbbi évek kutatásai által bizonyítást nyert, hogy a szervezet önjavító-, és immun-funkciói alvás közben a legaktívabbak. Ilyen funkciók például az izomépítés, szövetregeneráció, fehérjeszintézis és a növekedési hormon felszabadítása.
- 4. Neuroplaszticitás. Az agy plasztcitása $^1$  $^1$  és az alvás között erős korreláció mutatható  $k$ i  $|13|$ .

Bár a fentiek szerint az alvásigény valódi okát máig nem tudták teljes bizonyossággal megállapítani, ez nem akadályozza meg, hogy az alvás szervezeti előnyeit vizsgáljuk.

Fiziológiai szempontból az alvás egy relaxált állapot, amelyben a pulzus csökken, a test hőmérséklete is változik, az agyhullámok pedig jellegzetes mintát mutatnak. Az agyi tevékenységet vizsgálva megállapítható, hogy az éber állapot jellegzetesen a bal agyfélteke dominanciájával jár, míg alvás közben a jobb agyfélteke kap jóval nagyobb szerepet. [\[2\]](#page-50-4)

A bal agyfélteke felel®s a nyelvi funkciókért, id®- és térbeli orientációért, analitikus, logikus gondolkodásért. Ezzel szemben a jobb agyfélteke els®dlegesen nem verbális kifejezés-

<span id="page-7-2"></span><sup>1</sup>Az agy önjavító, önmódosító képessége [\[9\]](#page-50-5)

módra specializálódott, gondolkodása asszociatív, szimbólumalapú tömörítésekkel tároló [\[16\]](#page-51-0).

A jobb agyfélteke alváskori dominanciája következtében az álommunka során a szervezet bels® kommunikációja szimbólumalapú tünetképzésre is képes (pszichoszomatikus megbetegedések) [\[11\]](#page-50-6).

Az alvás min®ségének elemzésére szolgáló alváslaboratóriumi vizsgálatok költségesek és körülményesek. Egy ilyen elemzésre már csak "végszükség esetén" vállalkozik bárki, akkor, amikor az alvászavar tünetei már egyértelműen megjelentek. Az utóbbi években a szenzorok, szenzorrendszerek egyre csökken® mérete és ára, a mikrokontrollerek folyamatosan csökkenő fogyasztása és növekvő számítási kapacitása lehetővé tette, hogy kisméretű, viselhető szenzoros rendszerek segítsék a felhasználót mindennapi tevékenységei során. Az alvás kvalitatív elemzésének egyik fontos célparamétere a véroxigénszint követése. Az erre való következtetés a légzés hosszából-mélységéből megvalósítható feladat. Az alvási apnoé egy olyan, alvásminőséget jelentősen gyengítő kondíció, amelynek otthoni elemzésére kevés eszköz áll rendelkezésre, holott a lakosság igen jelentős százaléka szenved benne, többnyire anélkül, hogy tudna róla[\[8\]](#page-50-7).

A reggeli, és utána egész napon át tartó kipihentség másik kulcskérdése az ébredés pillanatának megválasztása. Az alvás különböz® fázisaiban különböz® hatékonysággal ébreszthető az alany, és ennek megfelelően különböző mértékben érzi magát kipihentnek, frissnek. Ha egy ébreszt®óra gyelembe tudná venni, hogy mely alvási fázisban vagyunk épp, és igyekezne a természetes ébredés ritmusát követve a legfelületesebb alvást megszakítani, az ezen rendszert alkalmazó személy ttebbnek érezné magát ébredéskor, és ez kihatna egész napjára. Ilyen rendszerek már rendelkezésre állnak, különböző módszerekkel becsülve az alvási fázisokat.

#### <span id="page-8-0"></span>0.2. A dolgozat felépítése

Dolgozatom 1. fejezete az apnoé-felismerés alfeladattal foglalkozik. Rövid bevezetésben Bemutatom az apnoét, és ennek hangfelvétel segítségével való kimutatásának lehetőségeit. Ezután ismertetem az általam végzett méréseket, és a felvett jelek szűrését, kondicionálását, amelynek eredményeképpen a fejezet végén megmutatom, hogyan lehet korlátozott pontossággal felismerni a belégzés pillanatait. Zárásul összegzem az eredményeket, azok felhasználhatóságát és a fejlesztési lehetőségeit.

A 2. fejezet az alvásmélység mozgásból való felismerésér®l szól. Ismertetem az alfásfázisok és mozgás közötti lehetséges kapcsolatot, a piacon már létező termékek bemutatásával. Ezután következik a mérési adatok feldolgozásának részletezése, amelyben a beérkező zajos jelből jó becslést adhatunk az aktuális alvási fázisra.

A 3. fejezet célja, hogy javaslatot adjon egy, a korábbi fejezetek által meghatározott igényeket kielégítő hardveres rendszerre. Részletesen bemutatom a rendszer elemeit, kapcsolási rajzát, illetve a kritikusabb részek méréssel történő tesztelését.

Végezetül a 4. fejezetben az egész dolgozat összefoglalása olvasható, amelyben kitérek a lehetséges további kutatási irányokra, alkalmazási lehetőségekre is.

### <span id="page-9-0"></span>1. fejezet

# Apnoe-felismerés hangjelekb®l alfeladat

#### <span id="page-9-1"></span>1.1. Bevezetés

A légzéssel kapcsolatos alvászavarok igen nagy jelentőségűek az alvás minőségének szempontjából. Ezek egyike az először 1965-ben említett apnoe. Az apnoe görög eredetű szó, azt jelenti, "lélegezni akarni". A betegnél a légzés alvás közben valamilyen okból szünetel, majd többnyire hirtelen levegővétellel ("horkantással") küzd a szervezet az életben maradásért [\[18\]](#page-51-1) [\[7\]](#page-50-8). Ezzel azonban egyrészt a véroxigénszint folyamatos megfelel® értéken tartását akadályozza (ezt észleli a központi idegrendszer, és ad ki vészjelzést), másrészt a vészreakció következtében az alvás mélységét csökkenti, magasabb éberségi állapottal, akár teljes ébredéssel segítve a páciensnek a levegőhöz jutást. Az alvási apnoe szindróma klasszikus definíciója szerint egy olyan alvás alatt jelentkező légzészavar, amelyben óránként legalább 5, az alvás id®tartama alatt legalább 30, 10 másodpercnél hosszabb légzésszünet következik be. Ennek megfelel®en a 10 másodpercnél hosszabb légzéskihagyásos szakaszokra érdemes figyelnünk. Fontos kiemelni, hogy bár egyszerű eszközeinkkel minden 10 másodperces légzéskihagyást apnoénak tekintünk (hiszen a tervezend® rendszer célja nem a pontos diagnózis, hanem a figyelem felhívása egy esetleges problémára), a definíció valójában azokra a légzéskihagyásokra vonatkozik, amelyek végén "arousal", pillanatnyi felriadás következik be. Ez az alvás fragmentálódásához vezet és teljes biztonsággal csak az EEG-jelek egyidejű regisztrálásával lehet kimutatni [\[6\]](#page-50-9). Az apnoét sokféle szempontból lehet osztályozni, de a legáltalánosabb a tünetek háttere alapján való felosztás, eszerint létezik centrális és obstruktív alvási apnoe. A centrális apnoe jellemzője, hogy a levegővételre való utasítás már a központi idegrendszernél elakad, valamilyen okból a páciens mintegy "kifelejt" néhány légzésütemet. Sokkal gyakoribb azonban az obstruktív alvási apnoe, amelynél a beteg próbál ugyan levegőt venni, azonban a levegő szabad áramlását valamilyen fizikai akadály gátolja. Ilyen akadály lehet például az orrsövényferdülés, a mandulák megnagyobbodása, egy műtéti beavatkozás eredménye, vagy akár valamely, a légzéssel kapcsolatos izom gyengesége is. Jelent®s kockázati tényez® a túlsúlyosság is, a felhalmozott zsír nyomást fejthet ki a légcs®re, ezáltal akadályozva a légzést [\[3\]](#page-50-10).

Az apnoe felismerése laboratóriumi körülmények között poliszomnográfia végzésével történik. Egy ilyen vizsgálat során EEG (elektroencefalogram), EOG (elektrookulogram), EMG (elektromiogram), EKG (elektrokardiogram) felvételekkel, légáramlás-vizsgálattal, légzőizomzat vizsgálatával, induktív testpleizmográffal (ez szintén a légzőmozgást, légzőizomzat m¶ködését vizsgálja), vérgázanalízissel (pulzoximéter), hang- és videofelvétel készítésével segítik a pontos diagnózist.

<span id="page-10-0"></span>Otthoni körülmények között számomra a légzés vizsgálata tűnt a legcélravezetőbbnek, gyelembe véve azt is, hogy a páciens nem szeretne drága, vagy bonyolult eszközzel mérni otthonában.

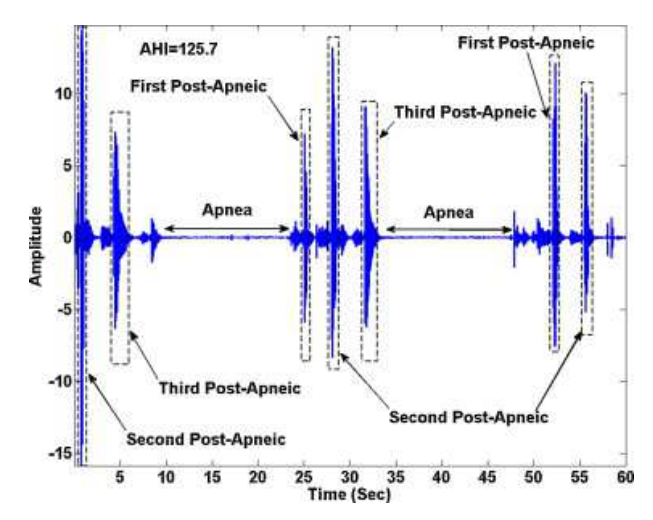

1.1. ábra. Obstruktív alvási apnoe minta [\[15\]](#page-51-2). Jól látható a légzéskihagyás utáni horkantás, és a légzések közötti hosszú szünet.

Ideális (nem apnoés) alvás esetében a légzés szabályos ritmust követ. Apnoe esetében azonban a szabályos szakaszokat légzéskihagyások tagolják, ezeket pedig nagyobb lélegzetvétel (sokszor horkantás) követi. Egy ilyen légzéskihagyásos szakaszt tekinthetünk meg az [1.1](#page-10-0) ábrán. Megállapíthatjuk, hogy apnoés szakaszban a légzéskihagyást erőteljes levegőpótlás követi.

Hasonló ábrákat, és a centrális és obstruktív apnoe összehasonlítását láthatjuk az [1.2](#page-11-2) és az [1.3](#page-11-3) ábrákon.

Fontos kiemelni, hogy bár a fenti ábrák alapján az obstruktív apnoe jellemzője a légzéskihagyás utáni erőteljes légvétel ("horkantás"), a jelenség definíciójában ez nem szerepel, és mérhetősége egyszerű eszközök használata esetén nehézkes, hiszen amplitúdója és időtartama is egyéni eltéréseket mutat.

Dolgozatomban tehát mindvégig azzal a feltételezéssel élek, hogy az apnoe felismerése a belégzési pontok megtalálásával kell történjen, a kiértékelés az egymást követő belégzések között eltelt id®tartamok alapján fog megtörténni.

<span id="page-11-2"></span>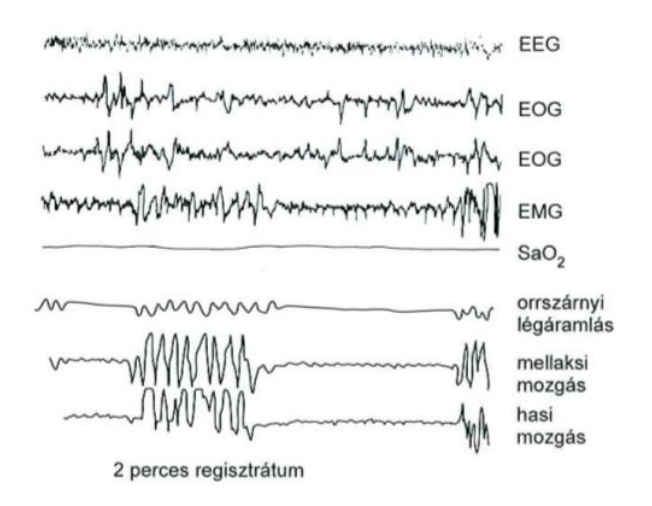

<span id="page-11-3"></span>1.2. ábra. Centrális alvási apnoe poliszomnográfiás adatsora

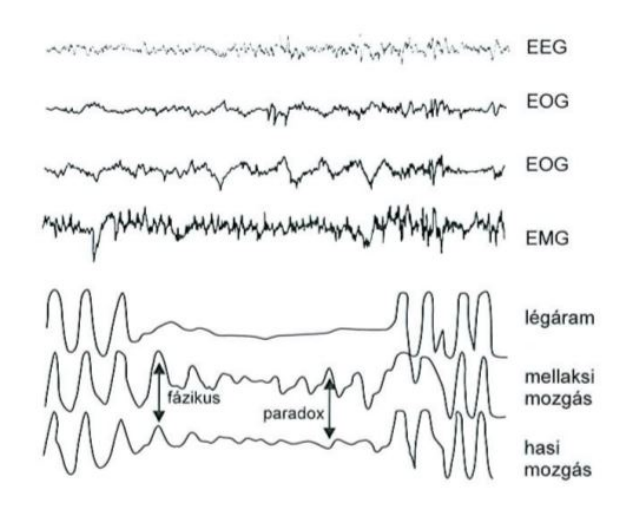

1.3. ábra. Obstruktív alvási apnoe poliszomnográfiás adatsora

#### <span id="page-11-0"></span>1.2. Mérési elrendezés

#### <span id="page-11-1"></span>1.2.1. Optimális mérés esete

Miel®tt megkezdjük a mérés tárgyalását, vizsgáljuk meg, mely körülmények lennének ideálisak a mérés elvégzésére.

Ahhoz, hogy a mérési eredmények jóságát igazoljuk, a legjobb volna különböző paraméterek együttes mérését elvégezni. Ehhez célszerűnek tűnik egy alváslaboratóriumi vizsgálat. Ebben, és a következ® fejezetben is jó ötlet volna az általánosan elfogadott mérési paramétereket felvenni, és ugyanazon időben saját mérést is végezni. Így a kettő közötti korreláció bemutatásával biztosíthatnánk méréseink pontosságát.

A laboratóriumi körülményekhez tartozna a minél jobb jel-zaj viszony biztosítása is. Amíg a rendszer kifejlesztése a feladatunk, minél "tisztább" jelekkel érdemes dolgozni, és innen lenne praktikus elmozdulni az egyre életszerűbb ("zajosabb") esetek felé.

#### <span id="page-12-0"></span>1.2.2. A valós mérési elrendezés

Jelen szakdolgozatban a fenti irányelveket nem teljes mértékben követtem. Mivel a fejlesztendő eszköz a specifikáció szerint korlátozott pontosságú és igen olcsó, egyszerű kell legyen, a mérés és feldolgozás során mindvégig életszerű környezetben mértem, és a legegyszerűbb algoritmusokat alkalmaztam. Az otthoni (nem alváslaboratóriumi) mérések mellett szólt az is, hogy több éjszaka és több alany mérése volt célszerű, és erre otthon több esély van. Biztató, hogy az általam későbbiekben bemutatandó aXbo eszköz fejlesztésénél is ezt a módszert követték: tapasztalati úton kikísérletezték az eszközt, majd annak hatását vizsgálták laborban.

A hangmérések első alanya tehát én magam voltam. Mikrofonállványt és USB-s külső hangkártyát használtam. A szobában relatív csendet tudtam biztosítani, azonban a környék nem kifejezetten csendes és a helyi tűzoltóállomás közelsége is zavarjeleket produkált.

A jelfeldolgozáshoz szükséges hangfelvételeket a Méréstechnika és Információs Rendszerek Tanszék által biztosított M-Audio Fast Track Pro USB hangkártyával rögzítettem, a méréshez Behringer ECM-8000 mikrofont használtam. A méréshez alapértelmezésben felajánlott 44.100Hz-es mintavételezési frekvenciát megtartottam.

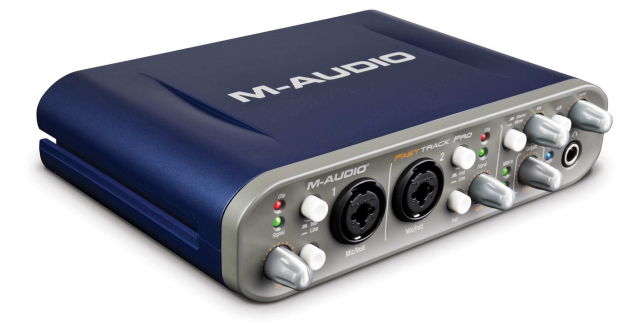

1.4. ábra. M-Audio Fast Track Pro USB hangkártya

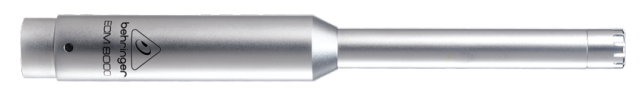

1.5. ábra. A Behringer ECM-8000 mikrofonja

#### <span id="page-12-1"></span>1.3. A jelek vizsgálata, feldolgozása

A hangjelek feldolgozását a MATLAB program segítségével végezzük.

Tekintve, hogy a hangjeleket több forrásból, több különböző mintavételi frekvenciával kapjuk bemenetként, mindenekel®tt egységes mintavételezésre kell váltanunk. Ez azért is rendkívül hasznos, mert a végső rendszerben a teljesítményfelvételt és feldolgozási sebességet nagy mértékben befolyásolja a mintavételek száma, és most lehetőségünk nyílik ennek határait vizsgálni. Erre a MATLAB resample függvényét használjuk, első kísérletként 8kHz-re változtatva a mintavételi frekvenciát.

A (már újramintavételezett) jelet megvizsgálva rögtön szembet¶nik annak relatív zajossága. Fiziológiai ismereteinkből azonban tudjuk, hogy a légzés alapfrekvenciája egy vi-

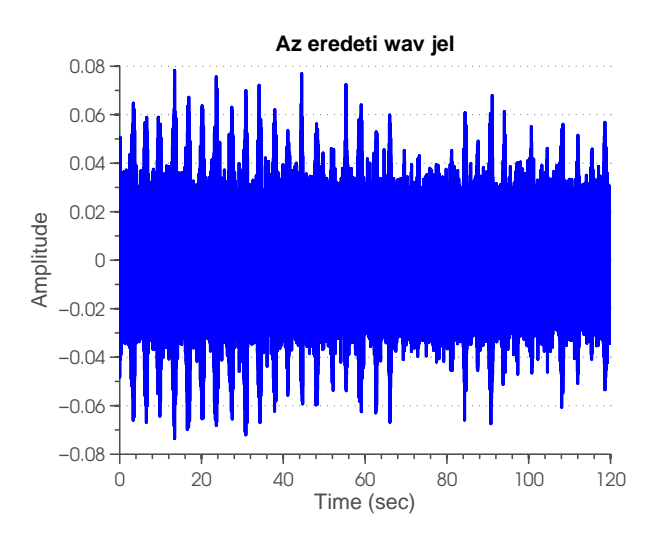

1.6. ábra. Kétperces minta az eredeti jelből

szonylag jól körülhatárolható sávon belül kell mozogjon. Els® jelkondicionálási feladatunk tehát egyértelműen egy sáváteresztő szűrő alkalmazása lesz, ettől a jel zajszintjének jelentős csökkenését várjuk. Ehhez tekintsük meg a jel spektrumát.

Itt fontos megemlíteni, hogy a légzés hangjának frekvenciája a 16-200Hz tartományban mozog[\[6\]](#page-50-9), ezt a frekvenciatartományt azonban a használt eszközökkel nem lehetett igazán jól vizsgálni. A légáramlat azonban a légcsőben haladva turbulencia által magasabb frekvenciájú, nagyobb energiájú komponenseket is létrehoz. Az [1.7](#page-13-0) ábrán láthatjuk, hogy a 800-900Hz körüli tartományban érdemes vizsgálódnunk.

<span id="page-13-0"></span>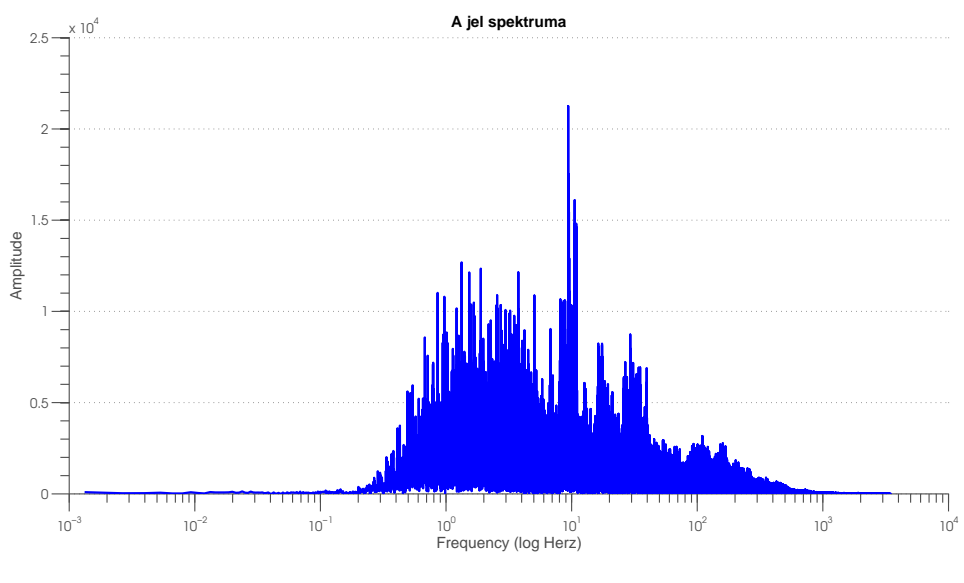

1.7. ábra. A jel spektruma

A fenti mérés alapján a MATLAB Filter Builder-ének segítségével készítünk egy olyan sáváteresztő szűrőt, amely a 650 és 900Hz közötti tartományt engedi át.

Célunk, hogy a megszűrt jelben nagyobb amplitúdóval megjelenő pontokat, amelyek a belégzést jelzik, ki tudjuk jelölni. Ehhez egy ablakozó integrálást végzünk a jel pontonkénti négyzetére (energiájára) vonatkozóan. Ezáltal a konzisztensen nagyobb energiájú pontok kiemelkednek a jelből.

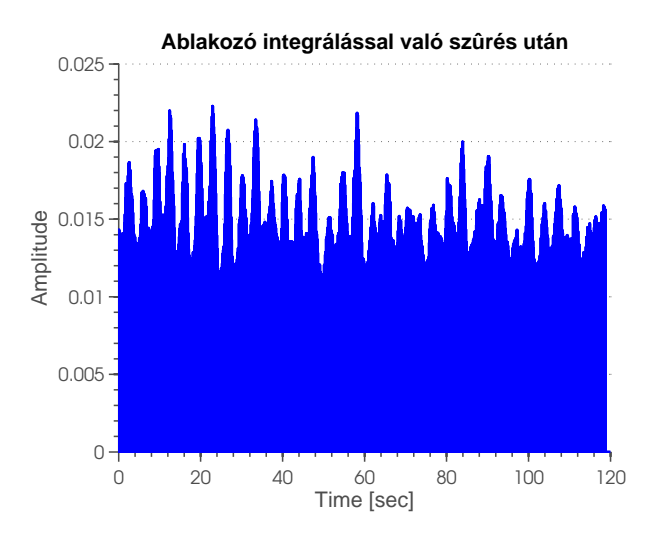

1.8. ábra. Előfeldolgozás utáni állapot

Ezek után a jelben meg kell találnunk a "csúcsokat", amelyek várhatóan a belégzéseket fogják jelölni. Ehhez a MATLAB *findpeaks* függvényét vesszük igénybe, az alábbi paraméterek beállításával:

- MINPEAKDISTANCE két szomszédos csúcs közötti távolság (mintadarabszám). Esetünkben ezt a minimumot a két légzés között élettanilag elképzelhető legkisebb időköz fogja meghatározni
- THRESHOLD ahhoz, hogy egy pontot csúcsnak tekintsünk, az előtte és utána lévő elemnél legalább ennyivel kell nagyobbnak lennie. Ezt tapasztalati úton határozzuk meg

A fenti kritériumoknak megfelelő paraméterezéssel a *findpeaks* kiváló munkát végez: a megtalált belégzési pontok a tesztadatsorok mindegyike esetében megegyeztek a hanganyagok meghallgatásával megtalálhatóakkal.

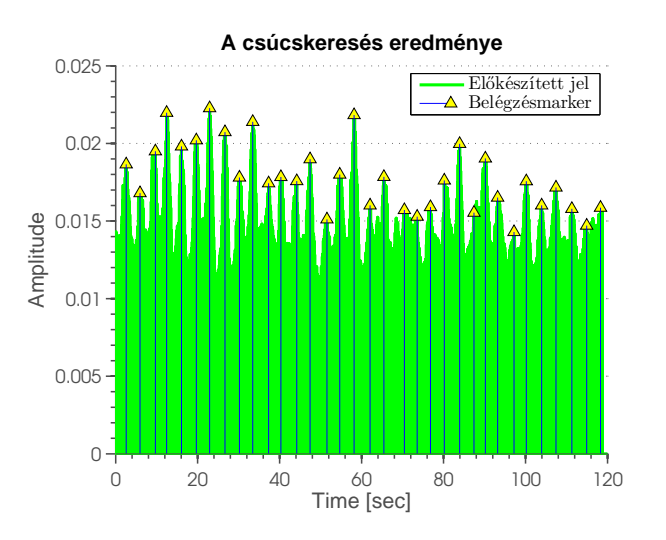

1.9. ábra. A jelben megtalált belégzési pontok

<span id="page-15-1"></span>Mivel az apnoe definíciója az egymást követő belégzések között eltelt időtartamok szerint osztályoz, ezt is érdemes ábrázolni. Gyakorlati megvalósítás esetén a felhasználó számára a kihagyások id®tartama és egy éjszaka alatti összes darabszáma lesz igazán informatív.

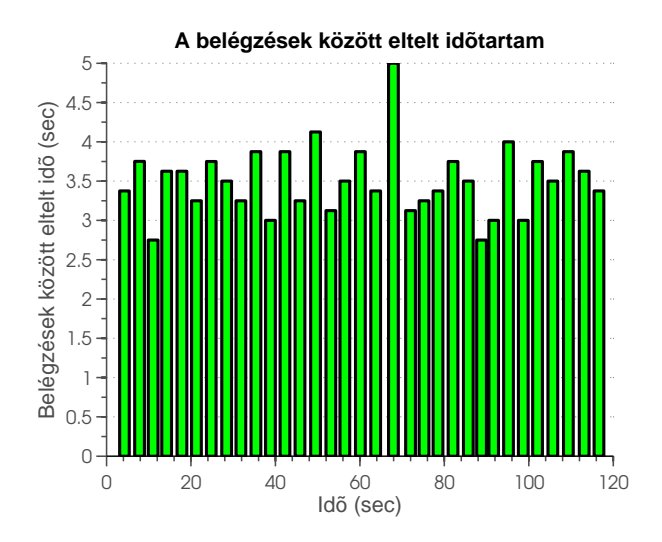

1.10. ábra. Egymást követő belégzések közötti időtartam

Összehasonlításnak, mintegy önellen®rzésnek egy kollégám mobiltelefonos hangfelvételére is lefuttattam az algoritmust. Az illető rosszabb alvó, éjszakánként horkol, így jó tesztalanynak bizonyul. Az ő esetében egy 30 perces adatmintával végeztünk elemzést, melynek eredménye az [1.11](#page-15-0) ábrán látható. Az [1.12](#page-16-3) ábrán jól látszik, hogy az alany alvásában volt egy kiemelked®en hosszú légzéskihagyás. Az ábrán a vízszintes tengelyen az eltelt id®t látjuk, a függ®leges tengely mutatja a légzések között eltelt id®tartamot. Ennek megfelel®en az alany egy körülbelül 12 másodperces és egy 54 másodperc körüli légzéskihagyást produkált a harmincperces mérés alatt.

<span id="page-15-0"></span>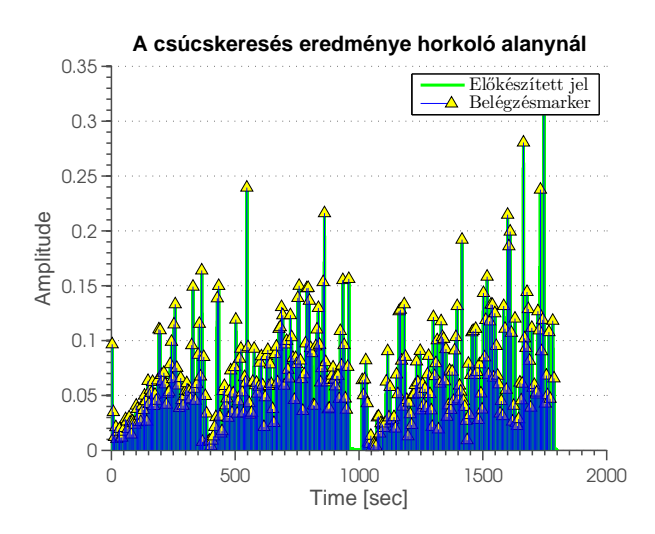

1.11. ábra. Csúcskeresés eredménye horkoló alany esetében (harminc perc hosszúságú minta)

<span id="page-16-3"></span>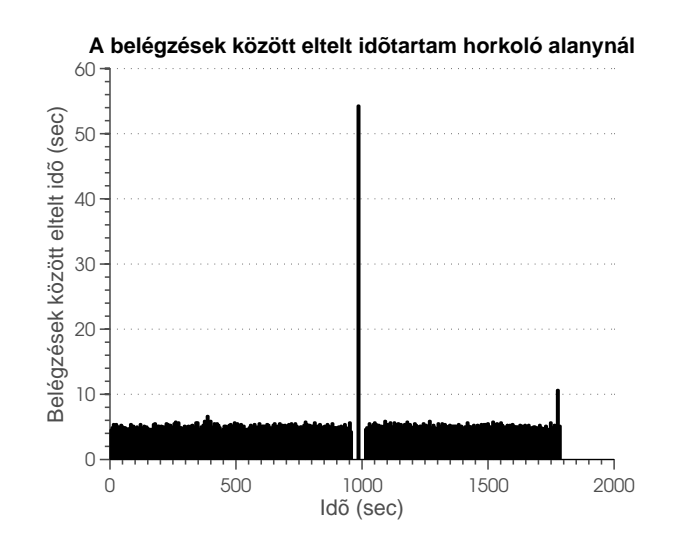

1.12. ábra. Belégzések között eltelt időtartam horkoló alany esetében

#### <span id="page-16-0"></span>1.4. A MATLAB-forráskód

Az algoritmust megvalósító MATLAB-forrásfájl a Függelékben [\(F.0.1\)](#page-38-1) megtalálható.

#### <span id="page-16-1"></span>1.5. A mintavételezési frekvencia hatása a légzésfelismerésre

Tekintve, hogy a fenti vizsgálatok alapján a légzésre utaló frekvenciatartomány valamivel 1kHz alatt van, a mintavételi frekvenciát 8kHz-r®l még jelent®s mértékben lehet csökkenteni. A Nyquist-Shannon tételnek megfelel®en 2kHz-es mintavételi frekvenciával a légzés várhatóan még jól becsülhető marad az algoritmussal.

#### <span id="page-16-2"></span>1.6. Robusztusság, környezeti zajok hatása a jelre

Bár a feladat lényegi része ezzel alapszinten megoldottnak tekinthető, a gyakorlati alkalmazáshoz a robusztusság alapszintű vizsgálata is fontos. Minden eshetőségre (zavarjelre) felkészülni terjedelmi és gyakorlati korlátok miatt sem lehetséges, a dolgozatban azonban élhetünk azzal a feltételezéssel, hogy a majdani felhasználó alapvet®en zajmentes környezetben pihen, hiszen ha nem így lenne, alvásminőségének javítását ezzel lenne javasolt kezdenie. Ennek megfelelően alapvető háztartási zajokra (hűtőszekrény, mosógép, ventilátor), az utca beszűrődő zajaira (forgalom, beszélgetés), és eseti nem periodikus zavarokra kell készülni. Emellett zavaró lehet az eszköz rögzítéséből adódó hiba is, például ha a műszer leesik, a takaró vagy ruha súrlódik rajta, stb.

Egy internetr®l szabadon letölthet® városi zajból vettem mintát, majd ezt hozzáadtam az eredetileg használt kétperces légzésmintához. Amint az az [1.13](#page-17-1) ábrán látható, a zajjal terhelt jelben a korábbiakhoz hasonlóan megtaláltuk a megfelel® számú belégzési pontot. Sajnos azonban az [1.14](#page-17-2) ábrán látható, hogy a belégzések között eltelt időtartamokkal valószínűleg komoly probléma van. Egyrészt ugyanis nem egyezik meg a korábbi (extra zajterhelés nélküli) vizsgálat eredményével, másrészt gyanút keltően egyenletes a légzések között eltelt idő. A távok túlnyomó többsége 26 másodperc időtartamú, ennyire pedig nem lélegezhet egyenletesen az alany $^{\rm 1}.$  $^{\rm 1}.$  $^{\rm 1}.$ 

<span id="page-17-1"></span>Valószínűnek tartom, hogy a probléma megoldása a korábban kísérletezés útján meghatározott paraméterek pontosításában rejlik. A későbbiekben erre feltétlenül kell még teszteket végezni.

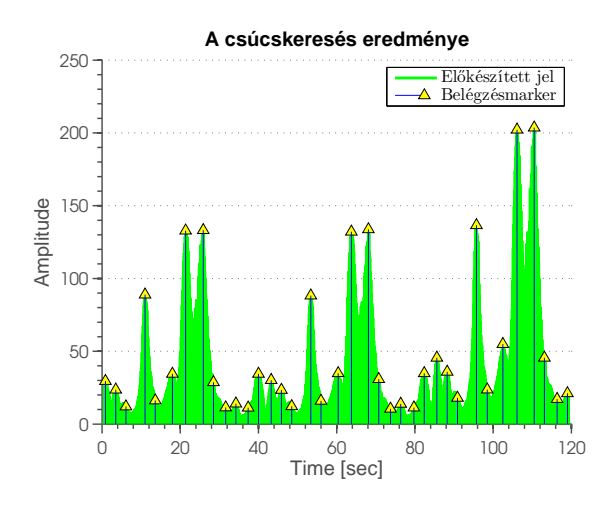

<span id="page-17-2"></span>1.13. ábra. A városi zajjal terhelt mintában megtalált belégzési pontok

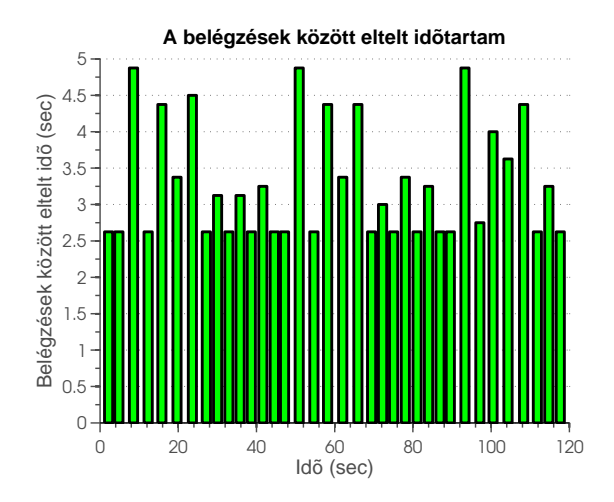

1.14. ábra. Belégzések között eltelt idők a város zajával terhelt jel esetében

#### <span id="page-17-0"></span>1.7. Apnoé-felismerés alfejezet összefoglalása

A fejezetben áttekintettem az obstruktív alvási apnoé fiziológiájának alapjait. Ezen ismeretek segítségével az általam elkészített hangfelvételek vizsgálatára egyszerű algoritmust dolgoztam ki. Az algoritmust több különböz® mintán eredményesen teszteltem, habár a jelentősebb mértékű zaj alapjelhez keverésében problémát találtam. Kitértem továbbá a mintavételi frekvencia megváltoztatásának várható hatására is.

Véleményem szerint a fenti algoritmus jó kiindulási alap lehet egy egy alvásmegfigyelő rendszer kidolgozásához. További tesztelére, zajosabb esetek vizsgálatára azonban feltétlenül szükség van.

<span id="page-17-3"></span> ${}^{1}\acute{E}s$  nem is teszi, lásd: [1.10](#page-15-1) ábra.

### <span id="page-18-0"></span>2. fejezet

## Alvásmélység felismerése alfeladat

#### <span id="page-18-1"></span>2.1. Létező eszközök

Az alvásfázisokra mozgásból történő következtetés nem újkeletű módszer. Számos többékevésbé sikeres termék van már piacon, ezek közül vizsgálunk meg néhányat.

#### <span id="page-18-2"></span>2.1.1. aXbo

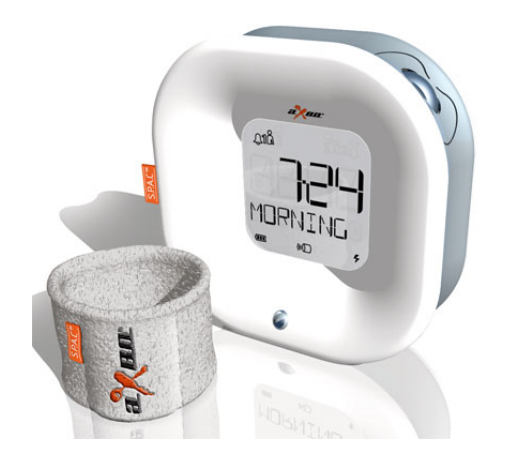

 $2.1.$  ábra. Az aXbo ébresztőóra

Az aXbo fantázianevű eszköz [\[1\]](#page-50-11) egy csuklópántba ágyazott szenzoros modulból és egy asztali, "óra" egységből áll. A nagyjából 50.000Ft-os eszköz legnagyobb erőssége, hogy a Siesta Group alváslaboratóriumi tesztet végzett vele [\[17\]](#page-51-3). A bécsi alváslabor 2008-ban három tényt igazolt kísérletileg:

- Van-e er®s korreláció az alvásfázisok és a mozgás között. Az kutatók így összegezték az eredményt: "The most important result for aXbo was the significant correlation between body movements and the sleep phases relevant for waking up.
- Van-e korreláció az ébresztéskori alvási fázis és a szubjektív kipihentségérzet között. Ennek szintén pozitív eredménye volt: There is a signicant correlation between the individual feeling of well-being and the stage in which a person is woken up or awakes.

 Ad-e az aXbo termék használata határozottan jobb ébredést, mint a hagyományos ébreszt®órák. The study proved the functioning of aXbo. Compared to the basic night the participants were in significantly better mood and had more affectivity and less drowsiness in the mornings with the correct aXbo waking than when being woken randomly. These values were established by mean of the standardized scale ASES, which the participants used for noting their feeling. All these differences were statistically significant; hence it is legitimate to speak about a factual difference.

#### <span id="page-19-0"></span>2.1.2. Zeo

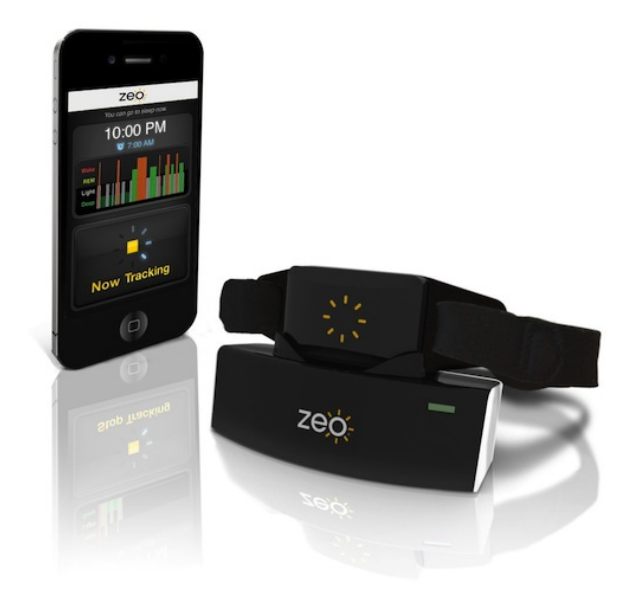

 $2.2.$  ábra. A Zeo termék

A Zeo terméke ugyancsak ígéretesnek tűnik, azonban a legfrissebb hírek szerint a cég a cs®d szélére jutott[\[21\]](#page-51-4). Korábban a teljes verziót (Zeo Pro) 149\$-ért árulták. A cég igyekezett a lehető legtöbb eszközzel való kompatibilitásra, többek között okostelefonon keresztül is használható[\[20\]](#page-51-5).

#### <span id="page-19-1"></span>2.1.3. Sleep as Android

Az Android operációs rendszert futtató okostelefonokra elérhet® Sleep as Android [\[4\]](#page-50-12) alkalmazás azt ígéri, hogy beépített gyorsulásmérője segítségével detektálja a felületes alvási fázisokat és ennek megfelelően ébreszt. A szoftveres és hardveres limitációk (a telefonok fele nem képes kikapcsolt kijelzővel mérni, az energiafelhasználás is igen magas)[\[5\]](#page-50-13) ellenére sokan használják.

Az azonban bizonyos, hogy a matracra helyezett telefonnal való mérés erősen érzékeny a matrac típusára. Továbbá kérdéses, hogy amikor a matracgyártók a mozgás minél hatékonyabb elnyelésére törekednek[\[12\]](#page-50-14), mennyire érdemes a matrac elmozdulásai alapján becsülni.

| Sleep<br>as Andraid                     |                                                                      |       |                         |                 | Á                          | ä,                |    |
|-----------------------------------------|----------------------------------------------------------------------|-------|-------------------------|-----------------|----------------------------|-------------------|----|
| 8:30 MM<br>Θ<br>Mon, Tue, Wed, Thu, Fri | 12 Thu 8:02 pm 12/19 12:03 MH - 12/19 TS2 AM N St( Europethniques    | ***** | Last 14 days statistics |                 |                            |                   |    |
| $9:00 \, \text{m}$<br>Θ<br>Set Sun      | 13/18 12:38 Mill - 12/18 7:23 AM N.Sd Sansen/Saterna                 |       | Areway(b)<br>7:34       |                 | <b>Defeit N</b><br>$+0:34$ | Deep sleep<br>47% |    |
| 12:42 m<br>$\circ$                      |                                                                      | ****  | Test determin           |                 |                            | $+5:40$           | Ī  |
| $8:02 \, \mathrm{cm}$<br>Θ              | Hop of longth 1:20 13/16 11:00 PM - 12/17 7:45 AM (T46) GampelPrague | ****  | Day<br>Wednesday        | 50e9(3)<br>6:58 | Defeitore<br>$-0.02$       | Deep-sleep<br>41% |    |
| 8:43 m<br>Θ                             |                                                                      |       | Teesday<br>Monday       | 6:54<br>7:46    | $-0.06$<br>$+0.46$         | 42%<br>45%        |    |
| Trondmath                               | 18/16 2:57 AM - 12/16 11:13 AM (815) EuropeiProper                   | ****  | Mednesday               | 6:58            | $-0.02$                    | 41%               | K. |
|                                         |                                                                      |       | Tomotovi                | 6:54            | $-0.06$                    | 42%               |    |
|                                         | 18/16 2:31 AM - 12/15 9:32 AM (7:00) Europa/Presse                   |       | Monday<br>Sunday        | 7:46<br>8:16    | $+0.46$<br>$+1.15$         | 45%<br>22%        |    |
|                                         |                                                                      |       | Saturday                | 7:00            | $+0.00$                    | 48%               | Ω  |
|                                         | 10/12/12/PH - 12/12 837 AM IS 250 Suspectivecer                      |       | Thursday<br>Medeesday   | 9:29<br>7:47    | $+2.29$<br>$+0.47$         | 48%<br>50%        |    |
|                                         |                                                                      | ***   | Toroday                 | 7:18            | $+0.18$                    | 43%               |    |
|                                         |                                                                      |       | Etiday                  | 7:13            | $+0.13$                    | 34%               |    |

2.3. ábra. A Sleep as Android képernyőképe

#### <span id="page-20-0"></span>2.2. Mérési összeállítás

<span id="page-20-1"></span>Az alvás közbeni mozgás mérését a SparkFun Electronics 9DOF (9 degree of freedom) sensor stick-jével végeztem. A [2.4](#page-20-1) ábrán megtekinthető egyszerű eszköz kiváló segítség mozgásjelek analíziséhez. A kommunikációt I<sup>2</sup>C-felületen teszi lehetővé.

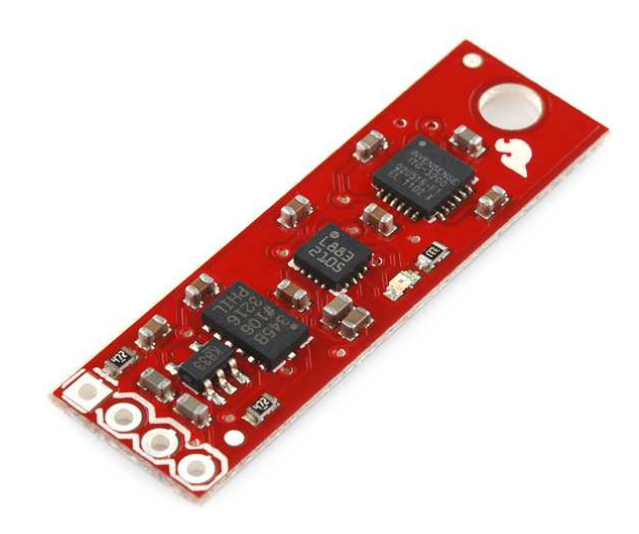

2.4. ábra. SparkFun 9DOF sensor stick

Az eszköz a következ® szenzorokat tartalmazza, a használatukhoz szükséges minimális kiegészít® áramkörök mellett:

| Szenzor                 | Típus      | Mért adatok                       |
|-------------------------|------------|-----------------------------------|
| Accelerométer           | + ADXL345  | 3D[X, Y, Z]                       |
| Magnetométer   HMC5883L |            | 3D[X, Y, Z]                       |
| Giroszkóp               | $ITG-3200$ | 3D [X (roll), Y (pitch), Z (yaw)] |

2.1. táblázat. A SparkFun 9DOF sensor stick-jének szenzorai

A három szenzor együttesen képezhet IMU-t (Inertial Mesurement Unit), amely a különféle szenzorok hibáit kijavítva képes abszolút koordináták meghatározására. Ezt alkalmazzák az irányítástechnika számos területén.

Bár kifejezetten izgalmas (és lehetséges) volna akár a teljes éjszakai mozgást lekövetni IMU-algoritmussal, jelen dolgozat keretei ennek az egyébként igen számításigényes algoritmusnak a kidolgozását nem teszik lehet®vé, továbbá az adott feladat ezt nem is igényli. Sokkal egyszerűbb metódussal is képesnek kell lennünk a megoldásig eljutni, hiszen a leegyszerűsített feladat így hangzik: "Állapítsuk meg a gyorsulásszenzor jeléből, melyek azok az időszakok, amelyekben az alany sokat »mocorog«".

#### <span id="page-21-1"></span><span id="page-21-0"></span>2.3. A jelek feldolgozása

| Label      | $DATA_1$  | DATA <sub>2</sub> | DATA <sub>3</sub> |
|------------|-----------|-------------------|-------------------|
| ADXL345:   | $x_i$     | $y_i$             | $z_i$             |
| HMC5843:   | $x_i$     | $y_i$             | $z_i$             |
| PSITG3200: | $pitch_i$ | $roll_i$          | $yaw_i$           |
| SEQ:       |           |                   |                   |

2.5. ábra. A 9DOF-szenzormodul kimenetének felépítése

A program a mérési adatokat szövegfájlba menti, azonban a sorok szétválasztását el kell végeznünk a MATLAB-os feldolgozás előtt. A fájl felépítéséről ad áttekintést a [2.5.](#page-21-1) Jól látható, hogy az els® oszlop címkeként használható. A szétválasztásra sok módszer alkalmazható, talán az egyik legkényelmesebb az awk segédprogram alkalmazása. Ez a kicsi, de nagy hatékonyságú segédprogram szövegfájlokat képes soronként feldolgozni, és a sorokon belüli mez®ket külön kezelni. A programot a következ®képpen használhatjuk a bejöv® adatsorok szétválasztására.

awk -F : "{print \$0 >> \$1}" 9DOFDAT.TXT

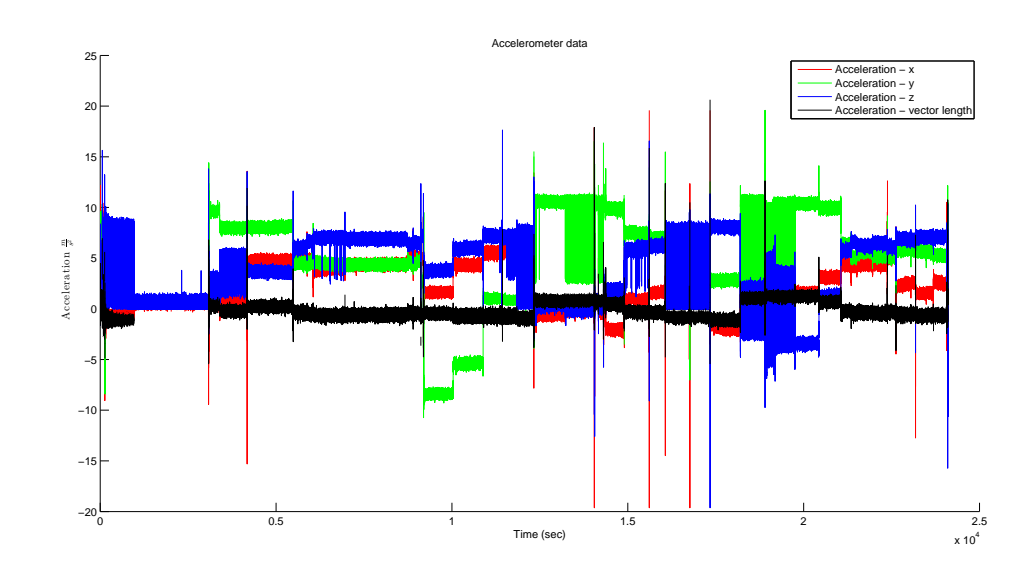

2.6. ábra

$$
l_i = \sqrt{x_i^2 + y_i^2 + z_i^2}
$$
 (2.1)

Mivel a mozgolódás kimutatásához nincs szükségünk információra az egyes tengelyeken történő gyorsuláskomponensekről, kizárólag a három vektor összegzéséből adódó vektor hosszát kell vizsgálnunk, a többi adatot nem szükséges tárolnunk. Ezt a vektorhosszat a 2.1 képlettel számíthatjuk.

Mivel az alvási fázisokra való visszakövetkeztetést a potenciális felhasználási módnak megfelelően online-nak célszerű elképzelnünk, a felhasznált algoritmusoknak is mikrokontrolleres rendszerben megvalósíthatónak, online elvégezhetőnek kell lenniük.

Ennek megfelel®en els®ként a tárolás problémájával szembesülünk. Mivel a gyorsulásmérő adatait kétbájtos formátumban tárolja, a három dimenzió egyetlen mérési értéke hat bájton fér el. Ha 30Hz-es mintavételi frekvenciával számolunk, az egy nyolcórás alvás esetében  $6B \cdot 30\frac{1}{s} \cdot 8 \cdot 60 \cdot 60s = 5184000B \approx 5MB$  adat gyűlik össze, melynek tárolása ugyan lehetséges, a felhasználás szempontjából azonban felesleges, és az eszköz kis méretére való tekintettel célszerű nem elmenteni az összes adatot.

Látható, hogy a jel tartománya az ADXL345 beállításainak megfelelően  $\pm 512$ , ez  $\pm 2g$ értéket fed le, ahol $g$ a nehézségi gyorsulás értéke, és  $g \approx 9{,}81 \frac{m}{s^2}$ .

Ebből következően a skálázást a következőképpen számítjuk:  $\frac{4g}{1024} \approx 0,0383 \frac{m}{s^2}$  az egység. Az mintavételezési frekvencia 30Hz, ebből következően az egy mintavételhez tartozó időegység  $\frac{1}{30} = 33,33s$ .

Fentiek értelmében kizárólag a vektorhosszt tároljuk el minden mérési ponthoz. A minták szemrevételezésével és kísérletezéssel úgy tűnik, 1024-elemű ablakokban érdemes dolgozni.

Az algoritmus első lépéseként tehát kiszámoljuk a vektor eredő hosszát. Az így kapott eredmény még ofszethibával terhelt, a nehézségi gyorsulásból adódóan. Bár ez az eltérés az algoritmust nem befolyásolhatná, szebb, jobban átláthatóbb eredményt kapunk, ha ezt a kivonást elvégezzük. A fenti számítás eredményeképp a nehézségi gyorsulás értéke 256, így ezt kell kivonnunk az eredőből.

Az [1.](#page-9-0) fejezetben bemutatott ablakozó-integráló szűréssel tudunk itt is dolgozni. A lépések hossza és az ablak mérete eltérő, az eltérő mintavételi frekvenciának megfelelően és a mozgás jellemzőiből adódóan. A fentiek eredményeképp kapjuk a [2.7](#page-23-0) ábrán látható grafikont. Jól látszik, hogy a nagyjából ötórás mintában három látványos "mozgásos" időszakot tudunk felismerni.

#### <span id="page-22-0"></span>2.4. A MATLAB-forráskód

A feladatot megvalósító MATLAB-forráskód a Függelékben [\(F.0.2\)](#page-39-0) megtalálható.

<span id="page-23-0"></span>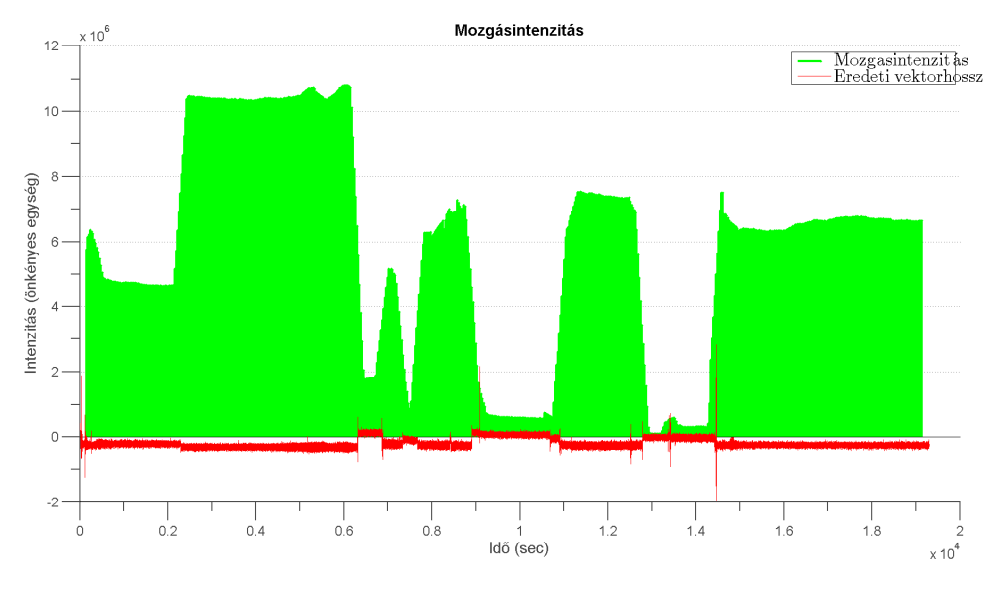

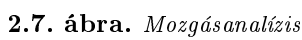

### <span id="page-24-0"></span>3. fejezet

# Javaslat az alvásmegfigyelő rendszerre

#### <span id="page-24-1"></span>3.1. Alapvet® megfontolások

A rendszer megtervezéséhez mindenképpen figyelembe kell vennünk néhány alapvető feltételt.

Mivel egy feltételezhetően rosszul alvó személy alvását szeretnénk megfigyelni, fontos, hogy a lehetséges keretek között minimalizáljuk a magával a rendszerrel történő megzavarását. Itt els®dlegesen az eszköz méretéb®l adódó diszkomfortot kell minimalizálni. A mérettel kapcsolatban tapasztalatom szerint a mérőeszköz magasságára a legérzékenyebb a felhasználó, ezt szeretném minimalizálni.

A fizikai méret mellett az üzemidőre, és ennek következtében a fogyasztásra kell kitérnünk. Bár a mikrokontroller fogyasztása jelent®sen függ az azon futtatott algoritmustól, a lehetséges mértékig csökkentenünk kell a teljes rendszer áramfelvételét, hiszen a felhasználó egy éjszakán belül biztosan nem fogja tudni feltölteni az akkumulátort.

Mivel az eszköz prototípus fázisra készül, minden olyan lehetőséget érdemes beletervezni, ami a kés®bbiek során hasznos lehet. Mivel a mikrofon által felvett hang zajosságára a konkrét prototípussal való kísérletezés nélkül nehéz becslést adni, két teljesen eltérő mikrofonos mérésre is lehetőséget biztosítok az áramkörben: egy egyszerű, csiptetős módszerrel rögzíthet® mikrofonnal és egy sztetoszkópfejre applikált mikrofonnal is lehet majd teszteket végezni.

#### <span id="page-24-2"></span>3.2. Főbb alkatrészek kiválasztása

#### <span id="page-24-3"></span>3.2.1. Gyorsulásmérő

A gyorsulásmér®re vonatkozóan igen kevés el®re ismert követelménynek kellett teljesülnie. Mivel az algoritmus a 3D gyorsulásvektor eredő hosszával dolgozik, biztosan 3D-s gyorsulásmérőre van szükség. Az elérhető 3D-s gyorsulásmérők fogyasztása, fizikai mérete, ára b®ven elfogadható tartományban mozog, így a munkám során korábban már megismert MMA8451Q IC-re esett választásom.

#### <span id="page-25-0"></span>3.2.2. Mikrofon

A mikrofon kiválasztásával kapcsolatban nincs szükség semmilyen különleges megfontolás betartására, hiszen a frekvenciatartomány, hangmin®ség a tesztadatok alapján csekély hatással van az algoritmus pontosságára. Egyszerű irányítatlan mikrofonokat alkalmazunk. A sztetoszkópfejbe szerelendő mikrofon esetében fontos a fizikai méret, hogy a beépítés mechanikailag megoldható legyen.

#### <span id="page-25-1"></span>3.2.3. SD-kártya

Az SD-kártyával kapcsolatban a tárkapacitás az egyetlen izgalmas paraméter. Egyszerű becsléssel azonban gyorsan kiszámítható, hogy a ma kapható SD-kártyák szinte bármelyike b®ven alkalmas egy éjszakányi adat tárolására. 8kHz mintavételi frekvenciával, 12-bites adatokkal, mono felvétellel, 12 órányi mérésre a következőt kapjuk:

$$
8000 \frac{\texttt{sample}}{\texttt{sec}} \cdot 12 \frac{\texttt{bit}}{\texttt{sample}} \cdot 12 \cdot 60 \cdot 60 \texttt{sec} = 4147200000 \texttt{bit} \approx 495 \texttt{MB} \qquad (3.1)
$$

Lényegében tehát minden ma kapható SD-kártya teljesíti a bő egyéjszakányi mérés képességének kritériumát.

#### <span id="page-25-2"></span>3.2.4. Mikrokontroller

A mikrokontroller kiválasztásának szempontjai közül kiemelten fontos volt a kis fogyasztás és méret és a jó támogatottság. Fentieket a Freescale Kinetis-L szeriája igen jól teljesíti, így az MKL25Z kontroller egy változata (MKL25Z128VFT4) került a rendszerbe.

#### <span id="page-25-3"></span>3.3. A kapcsolási rajz ismertetése

A teljes kapcsolási rajz a Függelékben megtalálható.

#### <span id="page-25-4"></span>3.3.1. A top modul [\(3.1](#page-26-0) ábra)

Az áramkör viszonylagos bonyolultsága megköveteli a hierarchikus felépítést. Mivel nagyon törekedtem arra, hogy a rendszer teljesen átlátható legyen, kétszeres hierarchiát valósítottam meg: egyrészt az Altium Designer által támogatott többlapos, hierarchikus tervezéssel dolgoztam, másrészt pedig a legfelső lapon, a "top modulon" logikai kategóriákba csoportosítottam az egyes részegységeket. A top modul tehát összefoglalva mutatja be a teljes rendszert, megvalósítja a [3](#page-24-0) alatt található rendszertervet.

Tekintsük át röviden a top modulban található csoportokat és egyes elemeit.

- 1. Communication interfaces: Ide kerültek azok a részegységek, amelyek a külvilággal való adatkapcsolatot végzik:
	- (a) Debug UART: A részegység feladata, hogy a fejlesztés során hibaüzenetekkel, információval szolgáljon a működésről
	- (b) SWD interface: A felprogramozást és szoftveres debuggolást valósítja meg

<span id="page-26-0"></span>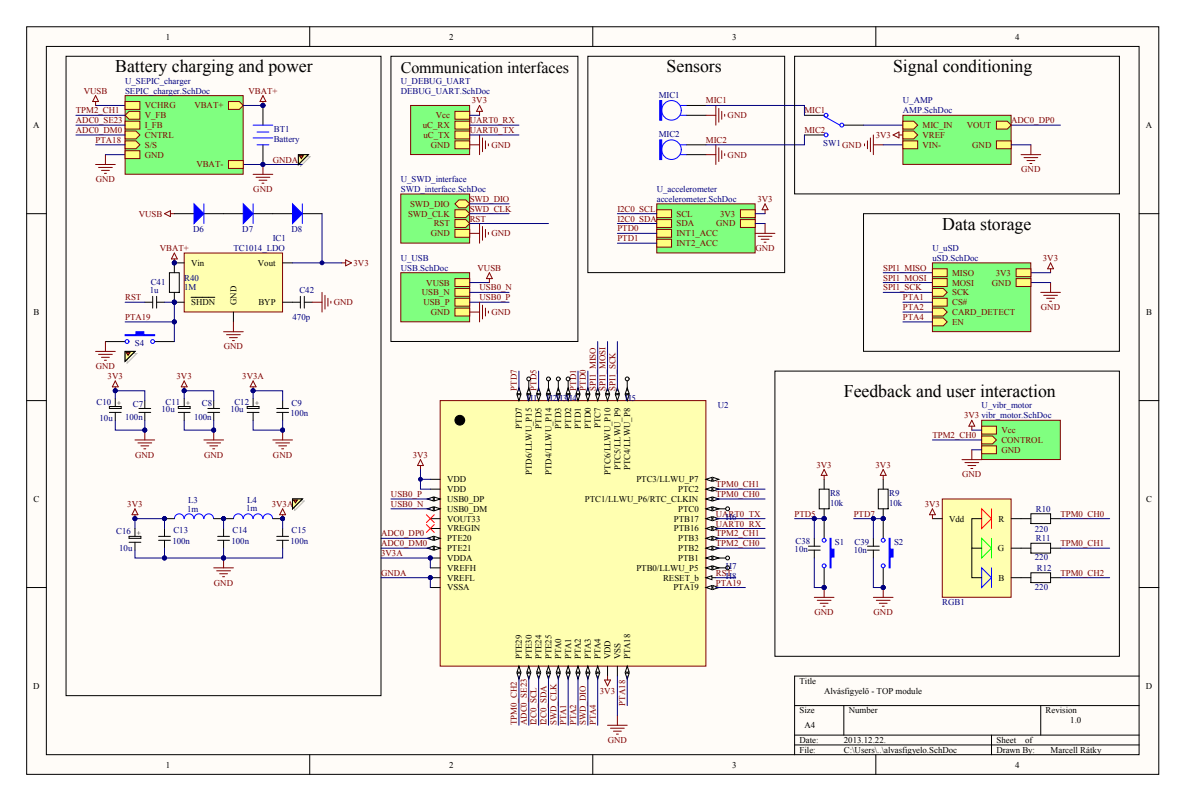

3.1. ábra. A TOP modul

- (c) USB: Adatkapcsolat PC felé, az SD-kártyáról való adatátvitelt és a felhasználói beállítások feltöltését teszi lehet®vé
- 2. Battery charging and power: Itt kaptak helyet a tápszűréssel, feszültségkonvertálással, akkumulátortöltéssel kapcsolatos áramkörök
- 3. Sensors:
	- (a) MIC1 / MIC2: A rendszerben két mikrofon csatlakoztatására is lehetőséget biztosítunk, az egyik egy sztetoszkópos mérést tud megvalósítani, a másik pedig egyszerű mikrofonos megoldás. Szükség esetén természetesen bármilyen mikrofonnal lehet kísérletezni.
	- (b) Accelerometer: Gyorsulásmérő áramkör, a rendszerhez  $I^2C$ -interface-szel és megszakításkérésekkel csatlakozik
- 4. Signal conditioning: A mikrofonok jelének erősítésére, jelkondícionálására szolgáló részegység
- 5. Data storage: A rögzített minták offline elemzésére és esetleges naplózási üzenetek tárolására használandó, SD-kártyát alkalmazó rész
- 6. Feedback and user interaction: A felhasználóval való I/O kommunikációt végzi, bemeneti oldalról nyomógombokkal, kimenetiről pedig egy RGB-LED-del és egy rezg®motorral

7. Mikrokontroller: Ez az egység már csak a mikrokontroller kivezetéseinek konkrét bekötését tartalmazza. A nem használt I/O-kat további fejlesztés céljából és biztonsági okokból tüskesorra vezetjük

#### <span id="page-27-1"></span><span id="page-27-0"></span>3.3.2. A jelkondícionáló modul [\(3.2](#page-27-1) ábra)

Az áramkör<sup>[1](#page-27-3)</sup> két feladatot lát el: áthelyezi a jel nulla értékét a tápfeszültség felére, és felerősíti a mikrofon jelét. A top modulon megtalálható kapcsoló állásával kiválasztott mikrofon jele eredetileg a  $0..3,3V$  tartományban kaphat értéket. Ez azonban a mikrofon fizikai működése miatt a jel egyik felének elvesztését okozná, ahol pedig működne, feleslegesen nagy tartományt foglalhatna el a jelszint. Ezért az erősítő fokozat referenciapontját (U3A erősítő 3-as pinje) nem földpontra, hanem a tápfeszültség felére választjuk. Ennek megfelelően a jel már ±1,65V tartományban kaphat értéket. A két fokozat összességében 100 − 200× erősítést tesz lehetővé, az  $R_{23}$  potenciométer beállításának megfelelően. A megvalósítására MCP6L02 műveleti erősítőt választottam, mivel amellett, hogy teljesíti a frekvenciára, sebességre vonatkozó kritériumokat, egészen alacsony áron be is lehet szerezni.

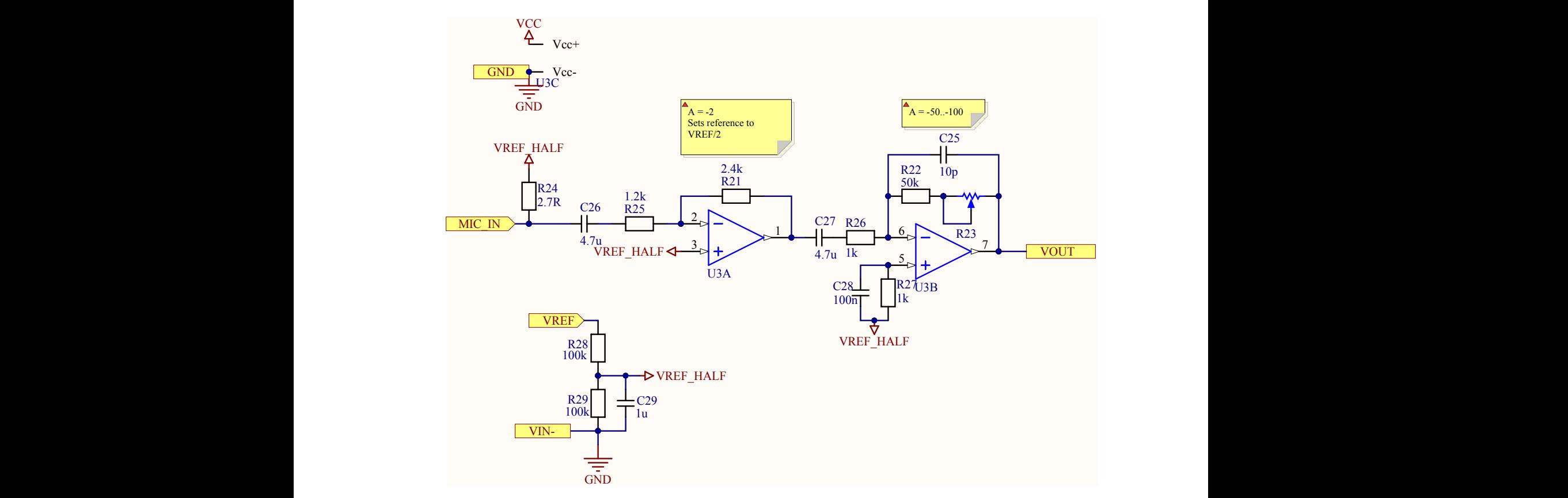

**3.2. ábra.** A jelkondícionáló modul kapcsolási rajza

#### <span id="page-27-2"></span>3.3.3. Debug UART [\(3.3](#page-28-0) ábra)

Az áramkör rendkívül egyszerű, hiszen az UART-kapcsolatot a mikrokontroller támogatja, és külső UART/USB-átalakítót fogunk használni. Az  $R_{38}$  jelű felhúzóellenállás, az  $R_{39}$ 

<span id="page-27-3"></span> $\overline{^{1}\mathrm{A}z}$  elvégzett méréseknek megfelelően az  $R_{24}$  ellenállás értéke 100k $\Omega$  értékre módosul!

esetleges oszcilloszkópos mérések során hasznos, az  $R_{37}$  pedig jumper szerepű: amennyiben beültetjük, a  $J_1$  csatlakozóról 3,3V tápfeszültséget is levehetünk (a legtöbb UART/USBátalakító esetében erre nincs szükség).  $\mathbf{b}$ 

<span id="page-28-0"></span>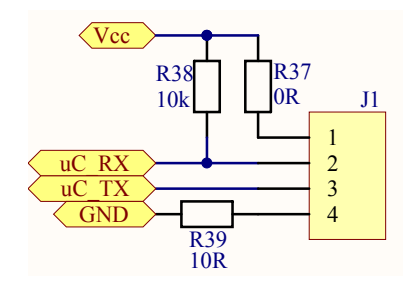

3.3. ábra. Az UART modul kapcsolási rajza a a change of the contract of the contract of the contract of the contract of the contract of the contract of the contract of the contract of the contract of the contract of the contract of the contract of the contract of

#### <span id="page-28-2"></span><span id="page-28-1"></span>3.3.4. Az SWD-kapcsolat [\(3.4](#page-28-2) ábra)

C C Az SWD (Serial Wire Debug) kétpines programozást, debuggolást tesz lehet®vé. Gyakorlatilag a JTAG szabvány továbbfejlesztett változata, melynek legnagyobb előnye, hogy sokkal kevesebb I/O-lábat használ fel (JTAG esetében a TDI, TDO, TCK, TMS és az opcionális TRST lábra volt szükség, míg az SWD mindössze SWD\_DIO és SWD\_CLK lábakon kommunikál).

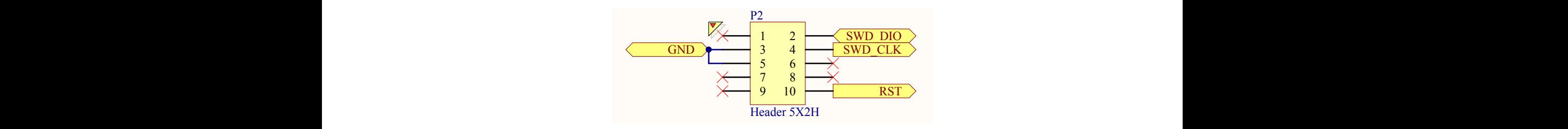

**3.4. ábra.** Az SWD-interfész kapcsolási rajza

#### <span id="page-28-3"></span>3.3.5. USB-kapcsolat [\(3.5](#page-29-0) ábra)

 $\rm Az \; USB$ -kapcsolat a PC-hez történő kapcsolódást teszi lehetővé, célja elsődlegesen a mérési szont regenerálódik, amint hőmérséklete visszatér eredeti állapotába. A  $D_1, D_2, D_3$  diódák adatok SD-kártyáról való kényelmes letöltése és kongurációs adatok átvitele SD-kártyára. Az áramkör jelentős része védelmi célokat szolgál. A  $P_1$  jelű alkatrész egy PTC biztosíték, amely kiold (nagy ellenállásúvá válik), ha az áramfelvétel meghaladja az előírt értéket, vi-TVS-ek (Transient Voltage Supressor), nagyfeszültségű tüskék ellen védenek (ESD). Az L<sub>2</sub> pedig egy miniatűr szimmetrikus fojtótekercs[\[19\]](#page-51-6).

#### <span id="page-28-4"></span>3.3.6. Battery charging and power [\(3.6](#page-30-0) ábra)

Az akkumulátor töltését egy SEPIC töltővel terveztem meg. A töltésvezérlést az első változatban az LT1512 IC-vel, kés®bb azonban szoftveresen, FET-tel tervezem kivitelezni. Utóbbi előnye a kevesebb alkatrész és egyszerűbb felépítés, bár kétségkívül hátránya, hogy egy esetleges szoftveres hiba így nagyobb valószínűséggel okoz problémát. Az akkumulátor

<span id="page-29-0"></span>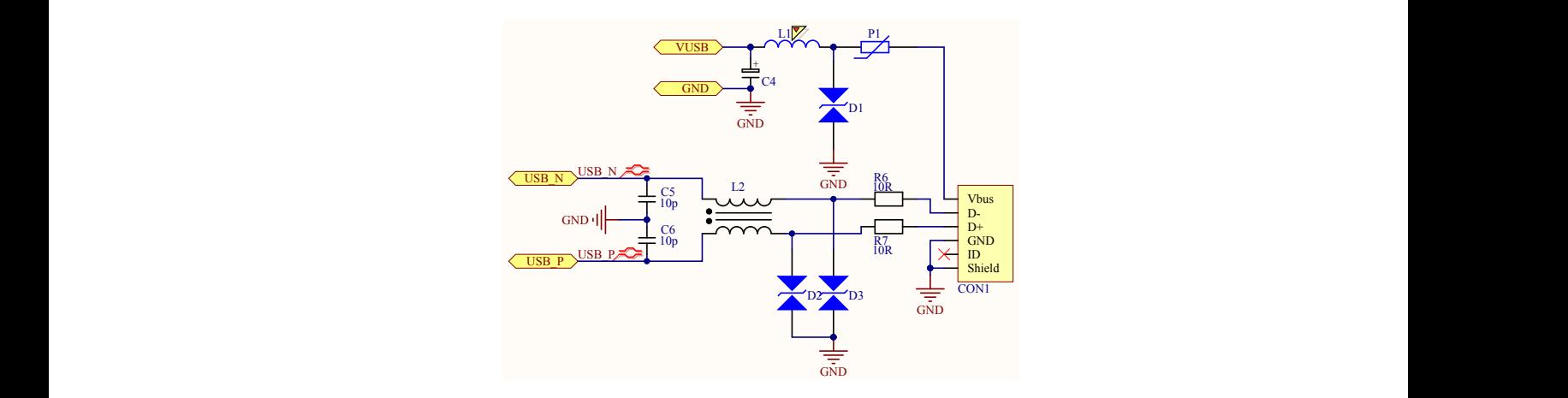

3.5. ábra.  $Az$  USB modul kapcsolási rajza

2 3 lennie, másrészt valamilyen módon be is kell tudnunk kapcsolni az LDO-t. Ez utóbbi azért ter áramkörnek van egy  $\overline{SHDN}$  (shutdown) lába, amelynek '0' szintre kapcsolásával a konverter lekapcsolja a kimenetéről a feszültséget, megakadályozva ezzel az akkumulátor túlmerülését. Problémás azonban, hogy egyrészt a kikapcsolásnak alapértelmezésnek kell  $3 - 4.2V$  feszültségét még át kell konvertálnunk az integrált áramkörök számára megfelelő  $3, 3V$ -ra. Ez igen egyszerűen megoldható egy LDO feszültségkonverter segítségével. Felmerül azonban egy megoldásra váró probléma. Az akkumulátor üzemi feszültség alá való merítése javíthatatlan károkkal jár. Ezt kivédendő az általam választott feszültségkonvernem triviális feladat, mert ha a mikrokontroller feladata a tápáramkör élesztése, akkor előbb kellene felkapcsolnia a tápját, mint hogy önnönmaga tápfeszültséget kapna. Ezt kivédend®, az LDO kimenetét egy diódán keresztül az USB tápjával összekötjük. Ezzel azt érjük el, hogy amennyiben USB-kapcsolaton keresztül tölt®feszültséget kapunk, a kikapcsolt LDO kimenetén át tápfeszültséget juttatunk az áramkörre, így a mikrokontroller el tud indulni, és fel tudja kapcsolni önmagának a tápját. Vigyáznunk kell azonban, hiszen az USB 5V-os tápfeszültsége tönkretenné a mikrokontrollert (és más alkatrészeket is), ezért soros diódák nyitófeszültségének segítségével csökkentjük az LDO kimenetére ezáltal a mikrokontroller bemenetére jutó feszültséget.

> Ennek a metódusnak nyilvánvaló hátránya, hogy lemerüléskor csak az USB jelenléte esetén indítható újra az eszköz. Általánosságban ez lehetne nehézség, a konkrét esetben azonban ez pontosan így jó, hiszen a lemerült akkut nem cseréljük, csak töltjük. Biztonsági okokból egy indítógombot is tettem az áramkörre, illetve a nyomógombot a reset jelhez is hozzákötöttem.

#### <span id="page-29-1"></span>3.3.7. SD-kártya [\(3.7](#page-30-1) ábra)

Az SD-kártya kapcsolásában jobb oldalon elhelyezked® áramkör az SD-kártya ki- és bekapcsolásáért felel. Ez azért nagyon fontos, mert amennyiben az SD-kártya tápja váratlanul megszűnik egy írási művelet közben, az adatok inkonzisztenssé válnak, és az sem garantált, hogy a következ® indításkor lehetne folytatni az írást. Ezért szükség esetén (brownout detection interrupt) ki kell kapcsolnunk szoftveresen az SD-kártya tápját. Az interrupt ru-

<span id="page-30-0"></span>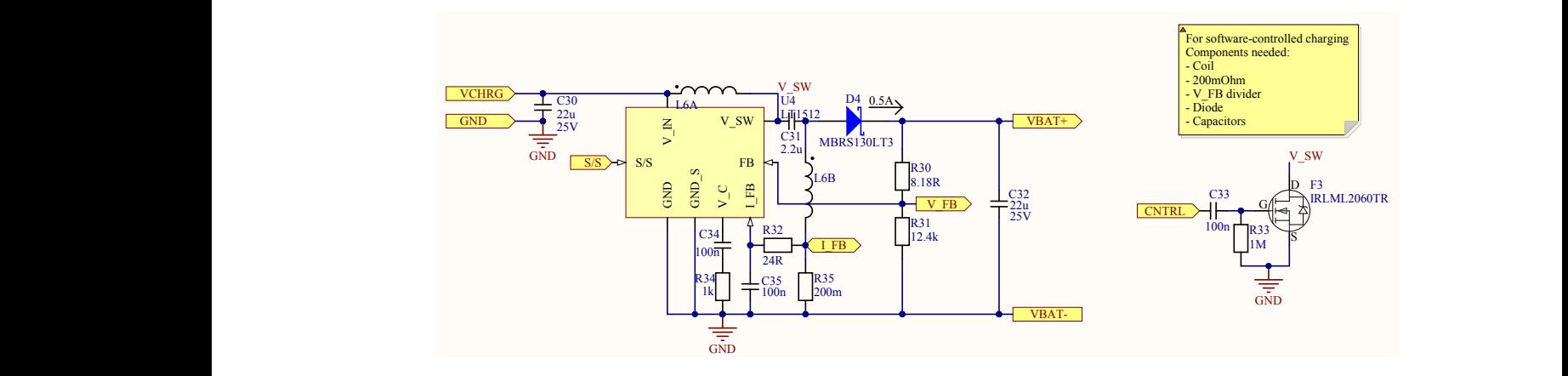

3.6. ábra. A töltésvezérlés kapcsolási rajza

tinban fontos, hogy belépéskor a brownout detection szintjét magasabb szintre állítsuk, ellenkez® esetben a kikapcsolás általi terheléscsökkenésre felugró tápfeszültség hibásan vissza is kapcsolná a kontrollert.

abban az esetben lehet fontos, ha az SD-kártyát behelyezésekor automatikusan szeretnénk felcsatolni egy fájlrendszerbe. Esetünkben ez nem biztos, hogy ki lesz használva, de a le-Az SD-kártya card detect jelölésű lába jelzi a kontroller felé, hogy van-e kártya a foglalatban. A kapcsolásban ez logikai ÉS-kapcsolatban van az EN jellel, hiszen tápfeszültség nélkül, kikapcsolt állapotban logikailag értelmezhetetlen lenne a kártya létét vizsgálni. Ez 1 2 3 4 hetőséget hardveresen érdemes biztosítanunk.

<span id="page-30-1"></span>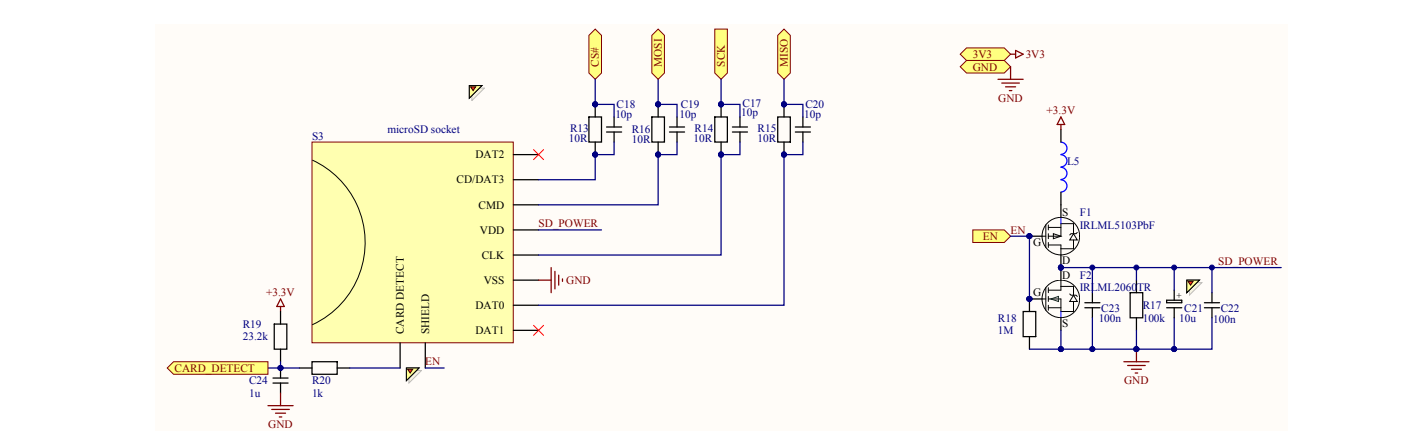

3.7. ábra. Az SD-kártya kapcsolási rajza

#### <span id="page-30-2"></span>3.3.8. Gyorsulásmérő [\(3.8](#page-31-0) ábra)

1 funkciója programozható. hagyni, azonban minimális előnyökkel járna elhagyása. Az  $INT_1$  és  $INT_2$  interrupt-lábak juk. A BYP lábon egy extra tápszűrés szerepel, amelyet a gyártó szerint akár ki is lehet A gyorsulásmér® kapcsolásában lényegében az adatlap által javasolt alapkapcsolást láthat-

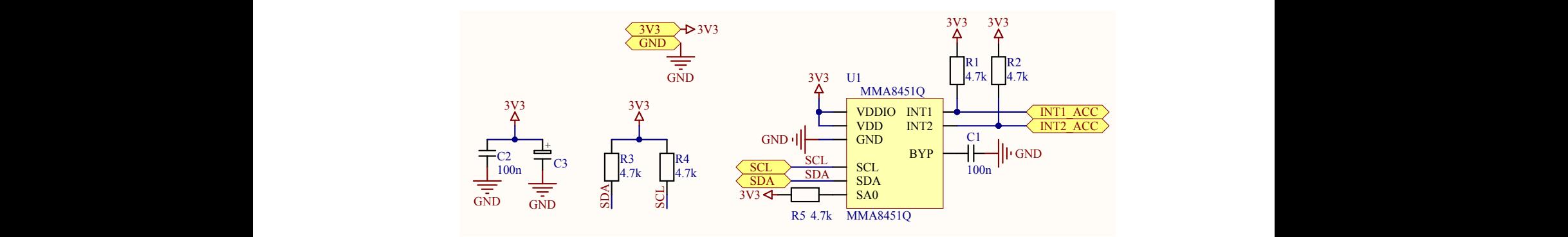

<span id="page-31-0"></span>3.8. ábra. A gyorsulásmérő kapcsolási rajza

#### C C 3.3.9. Rezg®motor [\(3.9](#page-31-2) ábra)

<span id="page-31-2"></span><span id="page-31-1"></span>A felhasználóval való kommunikációhoz (ébresztéshez) egy egyszerű rezgőmotort választottam. Ehhez minimális kiegészítő hálózat szükséges, csak a kapcsolására és szűrésére kell gondolnunk. A mikrokontroller I/O lábai közül mindenképpen PWM-képes lábat érdemes választani, mert csak ezzel tudjuk szabályozni a rezgés intenzitását.

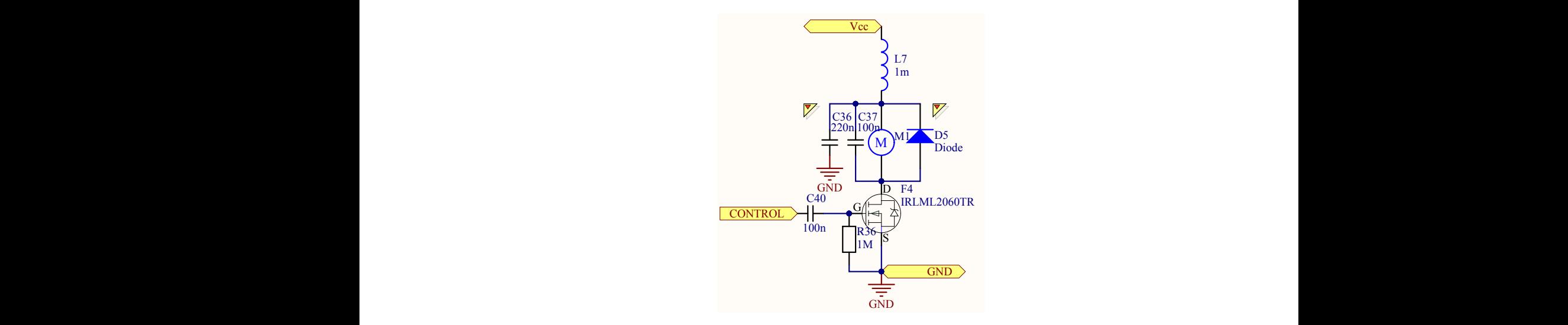

**3.9. ábra.** Az rezgőmotor kapcsolási rajza

#### <span id="page-31-3"></span>3.4. A hardver kritikus elemeinek tesztje

[3.2](#page-27-1) kapcsolási rajzzal, azzal az eltéréssel, hogy a műveleti erősítő szerepét itt az azonos Az áramkör hardveres tekintetben legbonyolultabb eleme a kétfokozatú műveleti erősítős kapcsolás. Ennek tesztjét breadboardon végeztem el. Az áramkörhöz DIP tokozású műveleti erősítőből csak egy helyettesítő terméket sikerült beszereznem, ez a TLC2272 áramkör, amely lényeges paramétereiben megegyezik a kapcsolásban használttal. A tesztáramkör a [3.10](#page-32-1) ábrán látható. Az áramkör kapcsolási rajza megegyezik a [3.3.2](#page-27-0) fejezetben jellemzett lábkiosztású TLC2272 integrált áramkör tölti be.

> A második erősítőfokozat kimeneti feszültsége a [3.12](#page-33-0) ábrán tekinthető meg. Jól látszik,  $\begin{bmatrix} 1 & 2 & 1 \\ 2 & 2 & 2 \end{bmatrix}$  2013.12.12.  $\Lambda$ hogy az erősítő kimenete lefedi a 0−3,3 $V$  sávot, így a kapcsolás az elvárt módon működik. A

<span id="page-32-1"></span>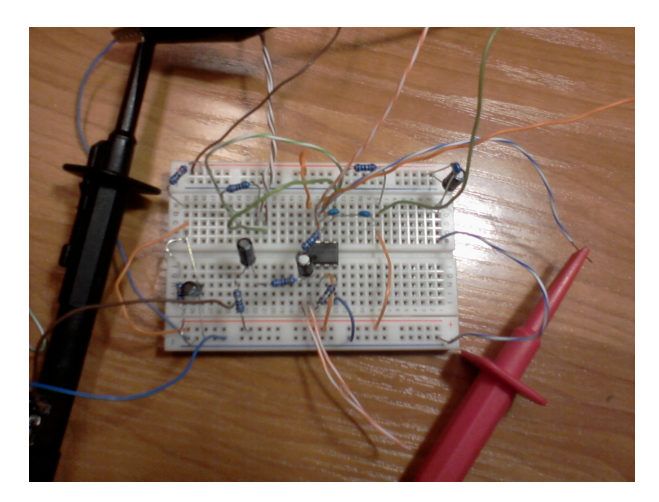

3.10. ábra. Az áramkör breadboardon megépített változata

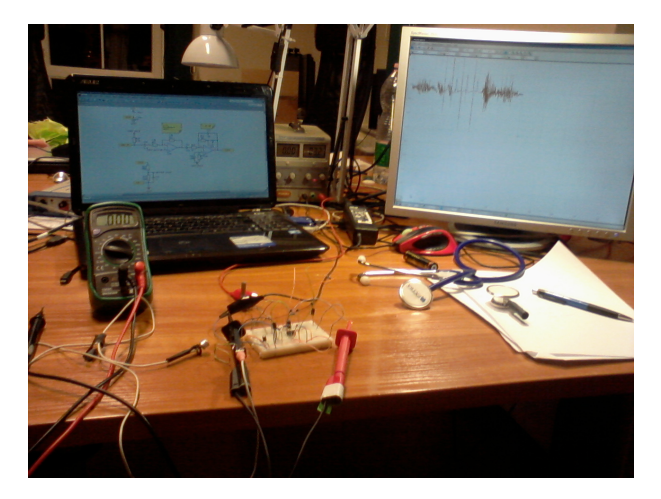

 $3.11.$  ábra. A mérési elrendezés fotója

tesztelés során egy hibára azonban fény derült: az  $R_{24}$  ellenállás értékét rosszul határoztam meg, az ellenállást le kellett cserélni egy jóval nagyobb értékűre (100k $\Omega$ ). Továbbá az erősítés értékét is többször meg kellett változtatnom, ez azonban a potenciométer segítségével egyszerűen megoldható volt. Az ábra készültekor az erősítés nem volt teljesen megfelelő: a szükségesnél nagyobb érték volt beállítva, ezáltal néhány ponton túlvezérlés lépett fel. Ez csak a potenciométer beállításától függ, így a teszt eredményét nem befolyásolja.

#### <span id="page-32-0"></span>3.5. A hardver terve

Az alvásmegfigyelő rendszer 3D-látványterve a [3.13](#page-34-0) és a [3.14](#page-34-1) ábrákon látható. Az áramkör alakját a sztetoszkópfejes méréshez igazítottam. A nyomtatott áramkör pontosan ráilleszkedik egy általam vásárolt sztetoszkópra, az akkumulátort pedig egy mellpántban tervezem elrejteni, amely egyben rögzíti az eszközt. Ennek megfelel®en az akkumulátor csatlakozói az áramkör "oldalára" kerültek, oda, ahol majd a pánt fog elhelyezkedni. A kisméretű nyomógombokat úgy választottam meg, hogy megnyomásukhoz lehet®leg nagy er® kelljen, ekkor ugyanis minimalizálható az alvás közbeni mozgás által véletlenül történő megnyomás. A kommunikációs csatlakozókat az áramkör szélére helyeztem, szükség esetén a kör ívéhez

<span id="page-33-0"></span>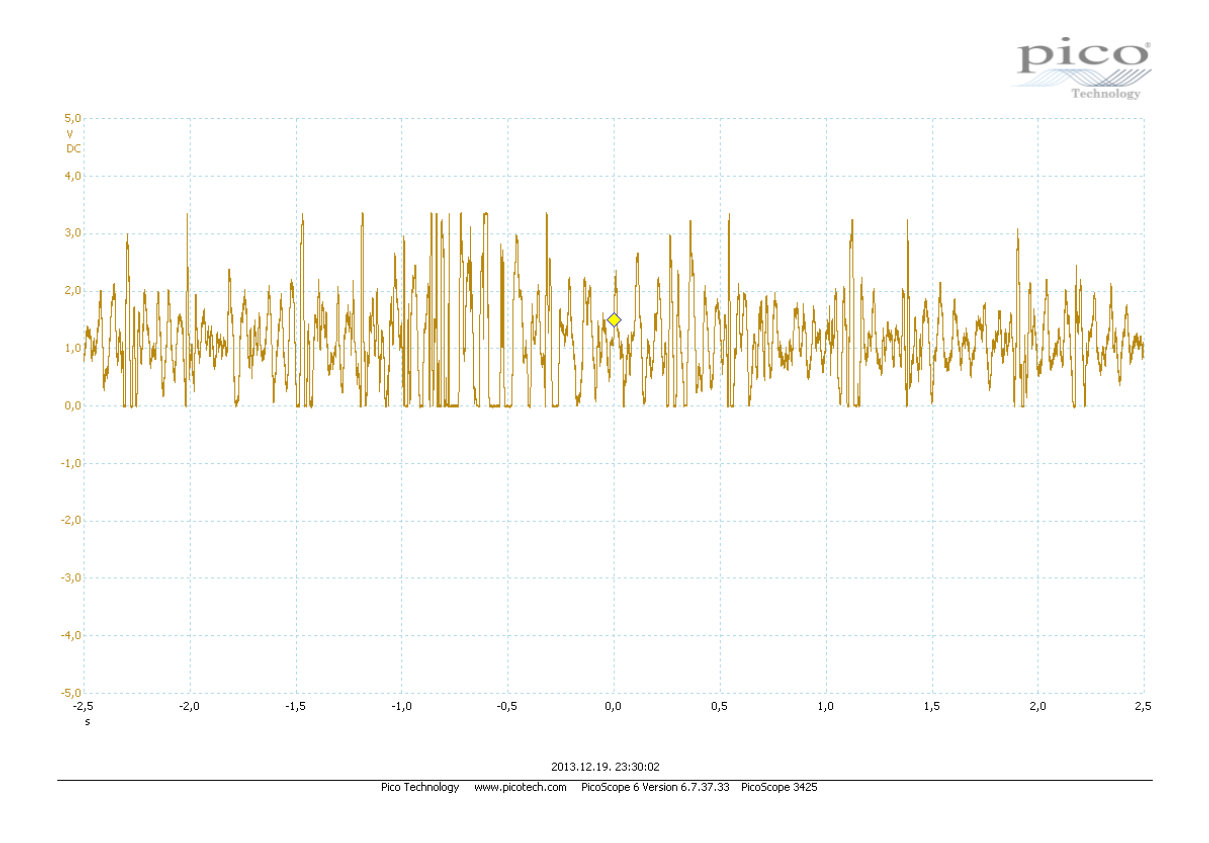

3.12. ábra. A második erősítőfokozat kimeneti feszültsége

igazítottam az alkatrészeket. A mikrokontroller szabad, általános célú I/O lábait praktikus, kényelmesen hozzáférhető pinekre vezettem ki, ezáltal szükség esetén az áramkör újratervezése nélkül használhatunk fel néhány újabb I/O-lehet®séget.

<span id="page-34-0"></span>![](_page_34_Figure_0.jpeg)

3.13. ábra. Felülnézeti ábra az áramkörről

<span id="page-34-1"></span>![](_page_34_Figure_2.jpeg)

3.14. ábra. Döntött ábra az áramkörről

### <span id="page-35-0"></span>4. fejezet

# Összefoglaló, továbbfejlesztési lehetőségek

#### <span id="page-35-1"></span>4.1. Összefoglaló

Dolgozatomban megvizsgáltam az apnoe kialakulását, légzéshangokra való hatását. Bemutattam egy egyszerű algoritmust, amellyel szerény pontossággal, kis erőforrásigény mellett, kielégít® pontossággal elvégezhetjük a belégzések pillanatának becslését, ezáltal megadva a két belégzés között eltelt id®tartamot. Bemutattam a mintavételi frekvencia és az er®s zavarjelek hatását a légzésvizsgálatra.

Az alvásmélységre mozgásból következtető termékek bemutatása után saját méréseim alapján kidolgoztam egy algoritmust a gyakoribb mozgással járó és a nyugodtabb, mozdulatlanabb id®szakok elkülönítésére.

A kísérleti mérések alapján megterveztem és részletesen ismertettem egy, a két részfeladatnak megfelel® jelfeldolgozási feladatot megvalósítani képes hardvereszköz kapcsolási rajzát. Megépítettem és kipróbáltam az áramkör jelkondicionáló fokozatát. A működésével kapcsolatos eredményeket a [3.4](#page-31-3) fejezet tartalmazza. Végül bemutattam az eszköz 3D-látványtervét.

Dolgozatom jelen összefoglalóval és a kitekintéssel zárul.

#### <span id="page-35-2"></span>4.2. Továbbfejlesztési lehetőségek

A jelenlegi tervezés költség- és méretminimum alapján történt. Azt gondolom, hogy egy esetleges termék is csak így lehetne sikeres, hiszen pontosan azokat a felhasználókat tekintjük célközönségnek, akik nem szeretnének időt, energiát, jelentős mennyiségű pénzt szánni alvásmin®ségük javítására, azonban otthon, mintegy játszva, olcsón szívesen használnának egy ilyen eszközt. Az alábbiakban javasolt fejlesztési irányok mind valamilyen értelemben költségnövelő hatásúak, így egy első kiadásnál nem venném őket figyelembe, de érdemes készülni rájuk, hiszen ha tömeges felhasználói igény mutatkozna rájuk, nem lenne nehéz megvalósítani ezeket.

#### <span id="page-36-0"></span>4.3. Vezetéknélküli csatlakozási lehetőség

Mint a korábban említett aXbo és Zeo is, a jelen eszköz is csatlakozhatna külső egységhez. Ez elsődlegesen az aktuátor tekintetében volna hasznos. A rezgőmotor, vagy csipogó nem a legkellemesebb ébresztési mód, azonban egy külső egységbe, vagy akár egy átlagos okostelefonba épített hangszórón keresztül sokkal kellemesebb ébresztés lenne lehetséges. Fontos megemlíteni, hogy a felhasználó kényelmén kívül ez lehetőséget biztosítana a jelentős méretnövekedés elkerülésével is korlátozott sebességű adatrögzítésre is, ami az apnoé modul beépítése esetén fontos lenne, a gyorsulásmérős vizsgálatnál utólag extra elemzési lehetőséget adna. Ki kell azonban emelni, hogy egy vezetéknélküli kommunikációs modul is méretnövekedést ad, az adatátvitel sebessége pedig csak korlátozott mintavételezési sebességet enged meg. Ezen felül a kommunikáció teljesítményfelvétele sem elhanyagolható. Ez utóbbi csökkenthet® BLE (Bluetooth Low Energy) alkalmazásával, de ez nem igazán alkalmas folyamatos adatátvitelre. Nehéz tehát megtalálni az optimumot, és ez egy termék esetében piackutatást is igényelne. Véleményem szerint egy küls® modul alkalmazása esetén a minimális adatátvitelre érdemes törekedni, tehát lehet®leg csak az ébresztés triggerelését célszerű vezeték nélkül átvinni.

#### <span id="page-36-1"></span>4.4. Feldolgozás precizitásának növelése

A fenti feldolgozási lépések költséghatékonyak bár, de a pontosság még egészen biztosan növelhető lenne, további mérésekkel, kísérletezéssel. A hangjeleknél hosszú ideig spektrogrammal és PCA-val próbáltunk eredményre jutni, de a PCA komplexitása meghaladta a rendelkezésre álló számítási teljesítmény kereteit, így ezzel fel kellett hagynunk. Később azonban, amikor konkrét termékfejlesztésre kerülne sor, mindenképpen ismét meg kellene vizsgálni a frevenciatartományban való analízis és a főkomponens-analízis lehetőségét.

#### <span id="page-36-2"></span>4.5. M¶ködés igazolása alváslaboratóriumi vizsgálattal

Amint azt az aXbo eszköz esetén megtették, tanulságos lenne ennél az eszköznél is alváslaboratóriumi teszteket végezni. Pusztán az eszköz által rögzített jelek összevetése az alváslabor precíz méréseivel már nagyon hatékony segítséget adna a feldolgozás tökéletesítéséhez. Az alvásfázisok EEG-ből történő megállapítása egyszerű feladat, a mozgásszenzor méréseit ezzel lehetne igazolni.

## <span id="page-37-0"></span>Köszönetnyilvánítás

Köszönöm konzulensemnek, dr. Sujbert Lászlónak, hogy folyamatosan felügyelte a munkámat, tanácsokat és biztatást adott.

Külső konzulensemnek, Tatai Péternek, hogy lehetőséget adott a dolgozat Aitia International Zrt.-nél történő megírására.

Külön köszönettel tartozom Tihanyi Attila tanár úrnak, a PPKE tanárának, hogy szakmai tapasztalatával végig segítette munkámat. Rengeteg fontos tanácsot, segítséget kaptam tőle a munkám során.

Köszönöm továbbá kollégáimnak az Aitia International Zrt-nél, hogy tanácsaikkal segítették a dolgozat létrejöttét. És köszönöm mindenkinek, aki támogatta a munkámat, de most nem soroltam fel $\odot$ 

## <span id="page-38-0"></span>Függelék

```
function [ peaks, locs, origwavdata, origwavfs, rsmwavdata, rsmwavfs, \leftrightarrowfiltered_data, filtered_fs ] = breathfind ( wavfile )
% BREATHFIND Function to find breathing pattern in a wav file
% wavfile : name and path of the input wav file
%
% peaks : amplitude of those peaks
% locs : locations of peaks , in seconds
%
\% -- debug outputs --
% origwavdata : original wav data
% origwavfs : sampling frequency of the original wav data
% rsmwavdata : original wav data , resampled to 8kHz
% rsmwavdata: orig:<br>% rsmwavfs: 8kHz
% filtered_data : wav data after all filtering operation
% filtered_fs: 8kHz
%
% ------------------------
close all;
clc ;
if nargout > 2
   disp ('Running in debug mode !');
end
[wavdata, wavfs] = audioread (wavfile);
origwavdata = wavdata ;
origwavfs = wavfs ;
% resampling
news = 8e3;[P, Q] = rat(newfs/wavfs);wavdata = resample (wavdata, P, Q);
wavfs = newfs ;
clear P Q;
if nargout > 2
   rsmwavdata = wavdata ;
   rsmwavfs = wavfs;
end
load bpf150 ;
wavdata = filter (Hbp, wavdata);
```

```
% windowed integrating filtering
wstart = 1;<br>wstep = 1000;
wstep = 1000; % window stepsize
wsize = 10000; % window size
x = 0;res = zeros(1, length(wavdata));while (wstart + wsize \leq length (wavdata))
    tmp = 0;for i = wstart : wstart + wsizetmp = tmp + wavedata(i)^2;end
   res(1, wstart+wsize/2) = tmp;x = x + 1;wstart = wstart + wstep ;
end
if nargout > 2
   filtered_data = res ;
    filtered_fs = wavfs;
end
[peaks, locs] = findpeaks(res, 'MINPEAKDISTANCE', 20*1000, 'THRESHOLD', 25e-4);
locs = locs/wavfs; % converting location dimmension to seconds
end
```
F.0.1. Listing. A hangelemzést végző függvény MATLAB-forráskódja

```
function [ res ] = movefind (x, y, z)% BREATHFIND Function to find breathing pattern in a wav file
% x: x- component of acceleration data
% y: y- component of acceleration data
% z: z- component of acceleration data
%
% res: result -- whatever the hell that is TODO
close all;
clc ;
% a : length of the acceleration vector
a = zeros(1, length(x));% substracting gravitational acceleration ( offset )
% +-2g = 1024 \Rightarrow 1g = 256for i = 2 : length(x)a(i) = sqrt(x(i)^2 + y(i)^2 + z(i)^2) - 256 ; % -sqrt(x(i-1)^2 + y(i←
       -1) ^2 + z(i-1) ^2);
end
% windowed integrating filtering
{\tt wstart} = 1;
wstep = 30*30; % window stepsize
wsize = 300*30; % window size
x = 0;
res = zeros(1, length(a));while ({\tt wstart + wsize \leftarrow length(a)})
tmp = 0;
```

```
for i = wstart : wstart + wsize
      tmp = tmp + a(i) 2;end
    res(1, wstart+wsize/2) = tmp;x = x + 1;wstart = wstart + wstep ;
end
res (res == 0) = NaN;
t =1/30:1/30: length ( res ) /30;
figure ;
hold on ;
    stem(t, res, '.'', 'g');
    stairs(t, a*30*30 'k');hold off;
end
```
F.0.2. Listing. A mozgáselemzést végző függvény MATLAB-forráskódja

![](_page_41_Picture_370.jpeg)

 $\sqrt{ }$ 

![](_page_42_Figure_0.jpeg)

![](_page_43_Picture_422.jpeg)

![](_page_44_Picture_176.jpeg)

![](_page_45_Figure_0.jpeg)

![](_page_46_Picture_165.jpeg)

![](_page_47_Picture_324.jpeg)

![](_page_48_Figure_0.jpeg)

![](_page_49_Picture_237.jpeg)

 $\sqrt{ }$ 

## <span id="page-50-0"></span>Irodalomjegyzék

- <span id="page-50-11"></span>[1] Axbo official homepage. [http://www.axbo.com/pages/home.](http://www.axbo.com/pages/home)
- <span id="page-50-4"></span>[2] Bertini M. Casagrande M. Night-time right hemisphere superiority and daytime left hemisphere superiority: a repatterning of laterality across wake-sleep-wake states. 2008.
- <span id="page-50-10"></span>[3] [http://www.doctoroz.com/videos/how-identify-and-treat-sleep-apnea.](http://www.doctoroz.com/videos/how-identify-and-treat-sleep-apnea)
- <span id="page-50-12"></span>[4] [https://sites.google.com/site/sleepasandroid/home.](https://sites.google.com/site/sleepasandroid/home)
- <span id="page-50-13"></span>[5] [https://sites.google.com/site/sleepasandroid/q-a-faq.](https://sites.google.com/site/sleepasandroid/q-a-faq)
- <span id="page-50-9"></span>[6] Dr. Magyar Pál; Dr. Vastag Endre. Pulmonológiai betegségek. Semmelweis Kiadó, 2005.
- <span id="page-50-8"></span>[7] Karci E. et. al. [http://www.ncbi.nlm.nih.gov/pubmed/22255725.](http://www.ncbi.nlm.nih.gov/pubmed/22255725)
- <span id="page-50-7"></span>[8] Simpson L et. al. High prevalence of undiagnosed obstructive sleep apnoea in the general population and methods for screening for representative controls. Centre for Genetic Epidemiology and Biostatistics, University of Western Australia.
- <span id="page-50-5"></span>[9] Pascual-Leone A. et al. (2011). Characterizing brain cortical plasticity and network dynamics across the age-span in health and disease with tms-eeg and tms-fmri.
- <span id="page-50-1"></span>[10] [http://www.godfinder.org/.](http://www.godfinder.org/)
- <span id="page-50-6"></span>[11] Gerald Luborsky, Lester; Aronson. The symptom-context method: Symptoms as opportunities in psychotherapy. Washington, DC, US: American Psychological Association, xi,  $422 pp.$ , pages  $365-376$ , 1996.
- <span id="page-50-14"></span>[12] [https://www.youtube.com/watch?v=wHc3HHSonqI.](https://www.youtube.com/watch?v=wHc3HHSonqI)
- <span id="page-50-3"></span>[13] Division of Sleep Medicine at Harvard Medical School. Sleep, learning, and memory. [http://healthysleep.med.harvard.edu/healthy/matters/benefits-of-sleep/](http://healthysleep.med.harvard.edu/healthy/matters/benefits-of-sleep/learning-memory) [learning-memory.](http://healthysleep.med.harvard.edu/healthy/matters/benefits-of-sleep/learning-memory)
- <span id="page-50-2"></span>[14] Division of Sleep Medicine at Harvard Medical School. Why do we sleep, anyway? [http://healthysleep.med.harvard.edu/healthy/matters/benefits-of-sleep/](http://healthysleep.med.harvard.edu/healthy/matters/benefits-of-sleep/why-do-we-sleep) [why-do-we-sleep.](http://healthysleep.med.harvard.edu/healthy/matters/benefits-of-sleep/why-do-we-sleep)
- <span id="page-51-2"></span>[15] [http://www.sciencedirect.com/science/article/pii/S1350453312001695#gr4.](http://www.sciencedirect.com/science/article/pii/S1350453312001695#gr4)
- <span id="page-51-0"></span>[16] [http://jdc.jefferson.edu/cgi/viewcontent.cgi?article=1058&context=](http://jdc.jefferson.edu/cgi/viewcontent.cgi?article=1058&context=jeffjpsychiatry) [jeffjpsychiatry.](http://jdc.jefferson.edu/cgi/viewcontent.cgi?article=1058&context=jeffjpsychiatry)
- <span id="page-51-3"></span>[17] [http://axbo.com/international/docs/aXbo\\_siesta\\_group\\_studies\\_summary.](http://axbo.com/international/docs/aXbo_siesta_group_studies_summary.pdf) [pdf.](http://axbo.com/international/docs/aXbo_siesta_group_studies_summary.pdf)
- <span id="page-51-1"></span>[18] Psychology Today. [http://www.www.psychologytoday.com/conditions/](http://www.www.psychologytoday.com/conditions/sleep-apnea) [sleep-apnea.](http://www.www.psychologytoday.com/conditions/sleep-apnea)
- <span id="page-51-6"></span>[19] Dr. Thomas Brander; Alexander Gerfer; Bernhard Rall; Heinz Zenker. Trilogy of Magnetics. Würth Elektronik Gmbh., October 2010.
- <span id="page-51-5"></span>[20] [http://www.myzeo.com/sleep/shop/.](http://www.myzeo.com/sleep/shop/)
- <span id="page-51-4"></span>[21] [http://mobihealthnews.com/20772/exclusive-sleep-coach-company-zeo-is-shutting-down/.](http://mobihealthnews.com/20772/exclusive-sleep-coach-company-zeo-is-shutting-down/)